# $6.51$ ATAPIATY ОБИТЕЛЮ

85956.41

## ШЕСТИСТРУННАЯ **TITTAPA**

**ВЫПУСК** 

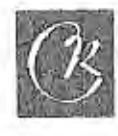

## КАРАВАН

Б. ШЕВЧЕНКО

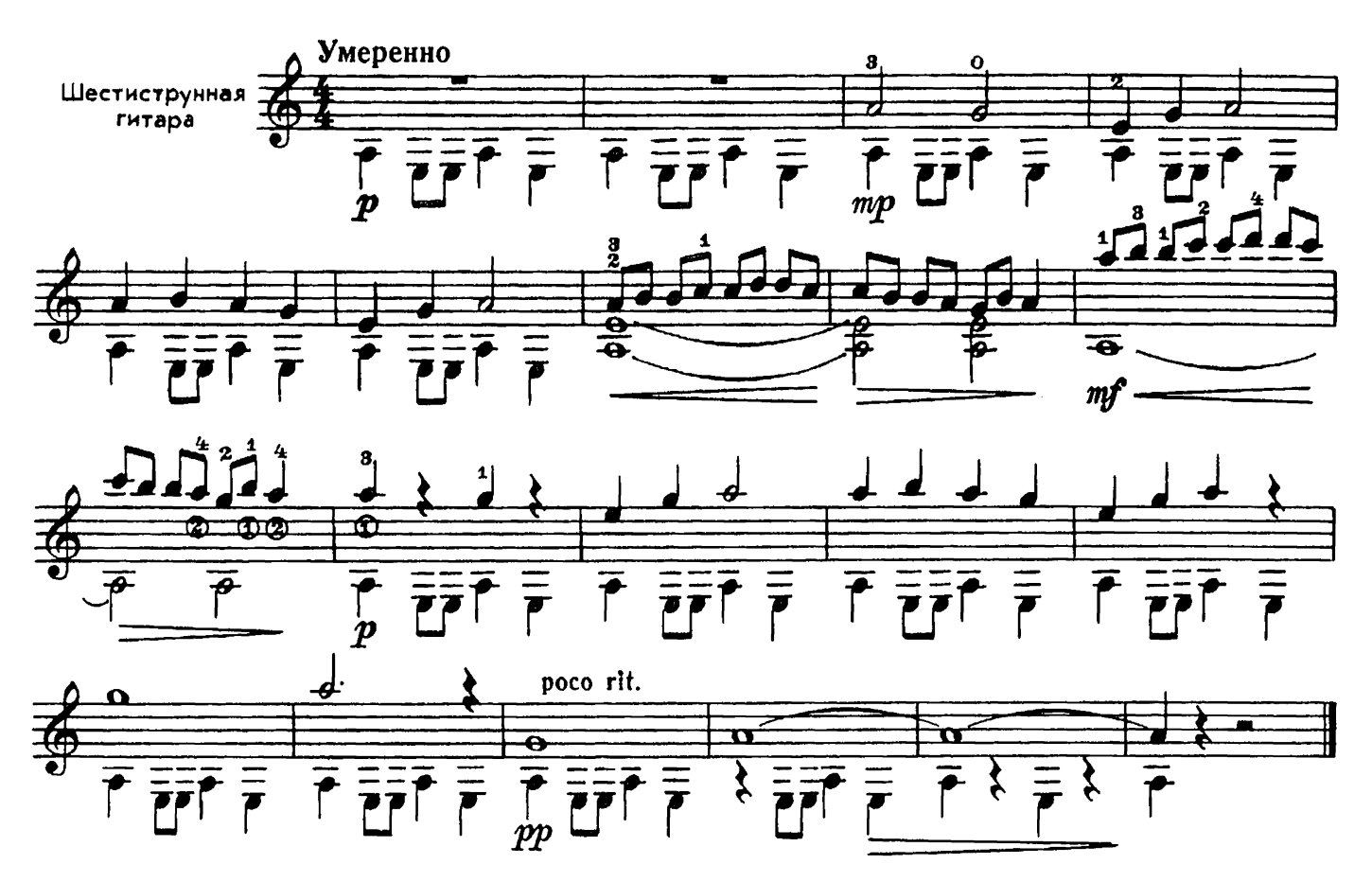

## БЕРЕЗОВЫЙ РОЖОК

В. КИКТА

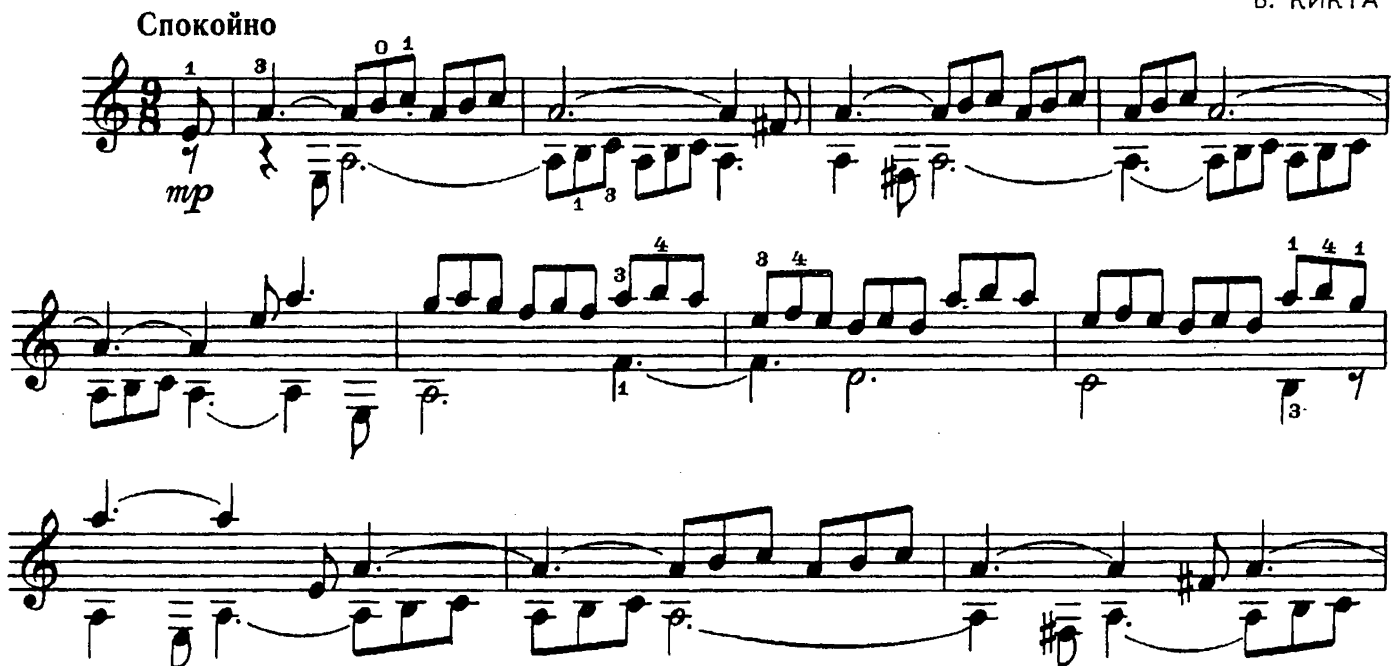

с 6257 к

 $\boldsymbol{z}$ 

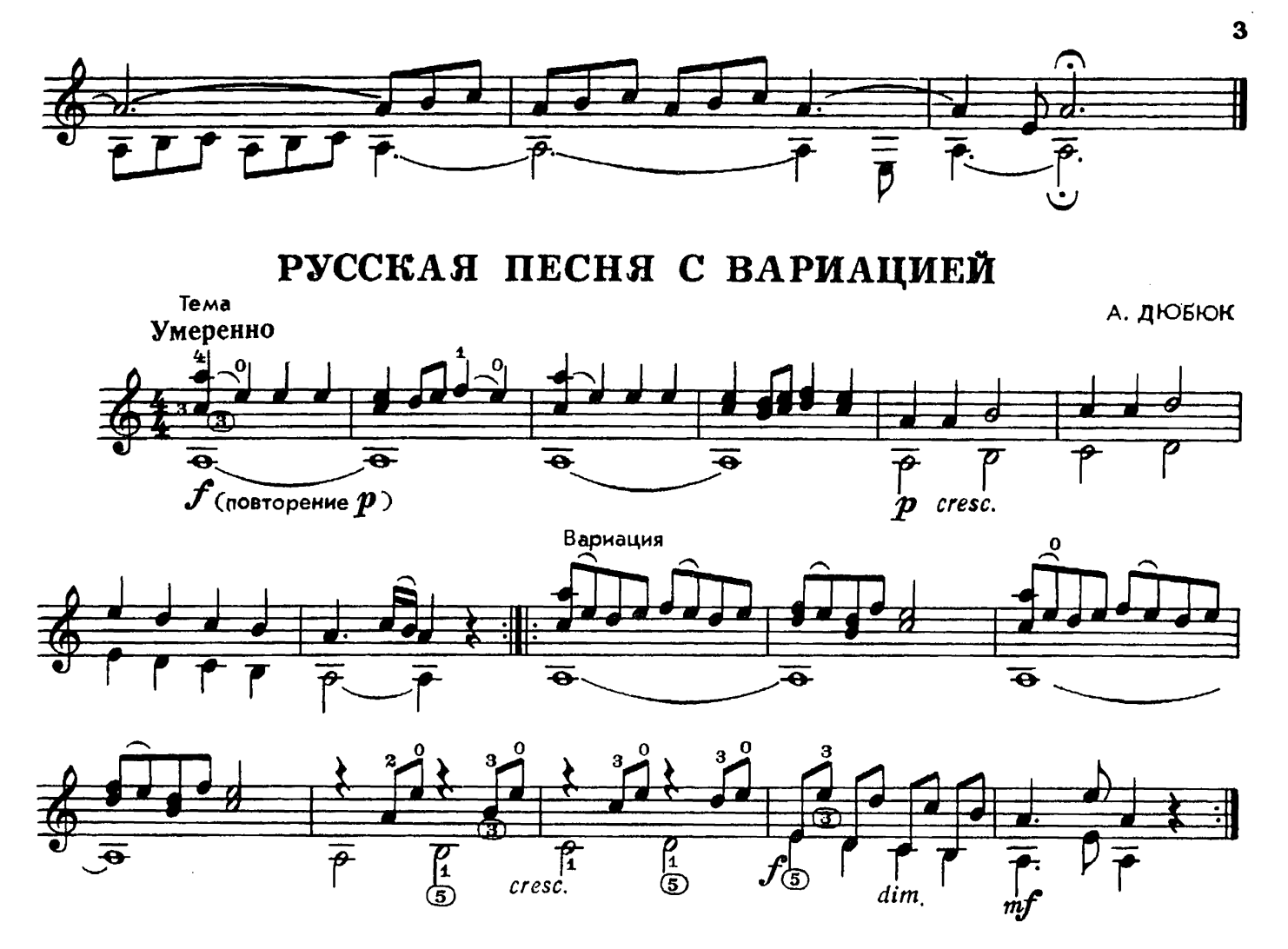

ПЬЕСА

С. ЛЯПУНОВ

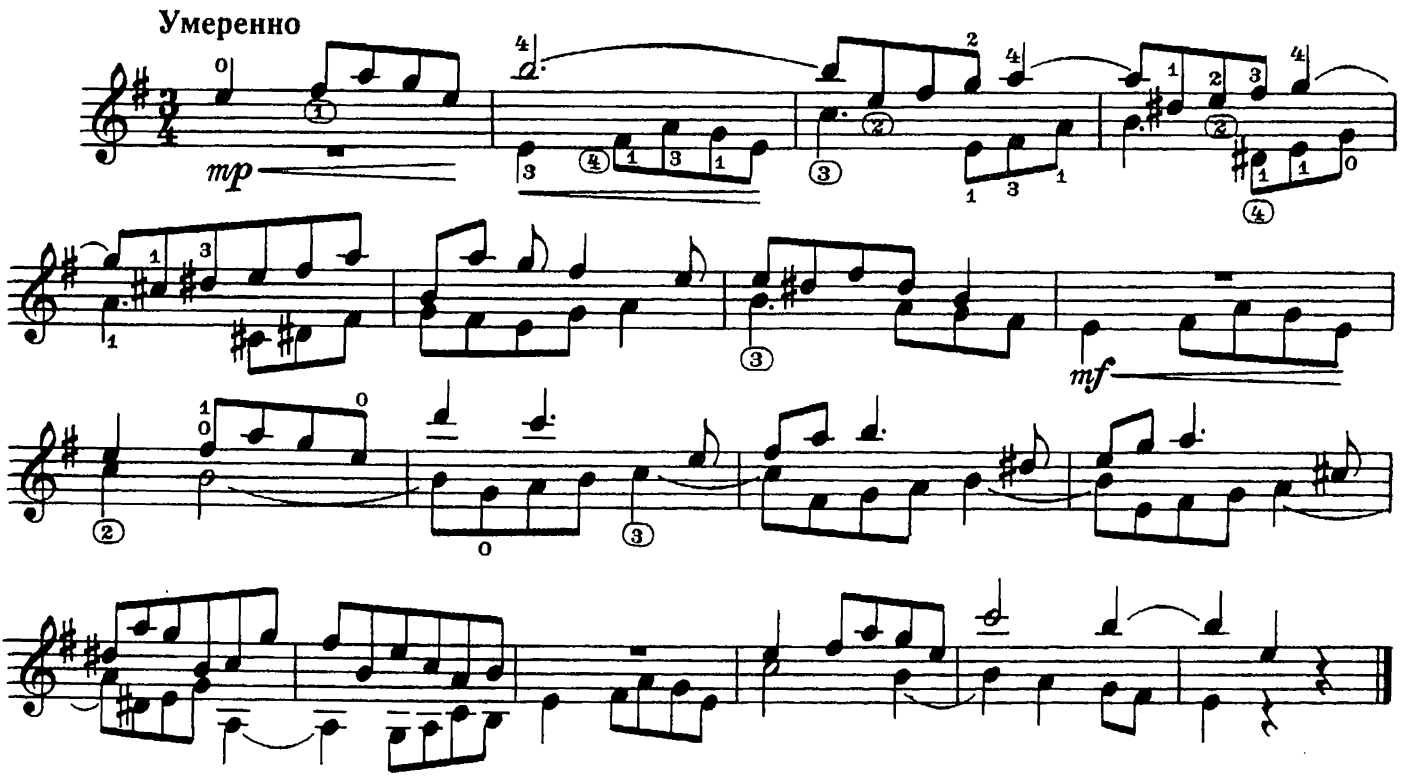

с 6257 к

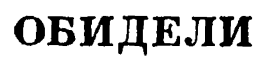

Ю. ГЕВОРКЯН

 $\sim$ 

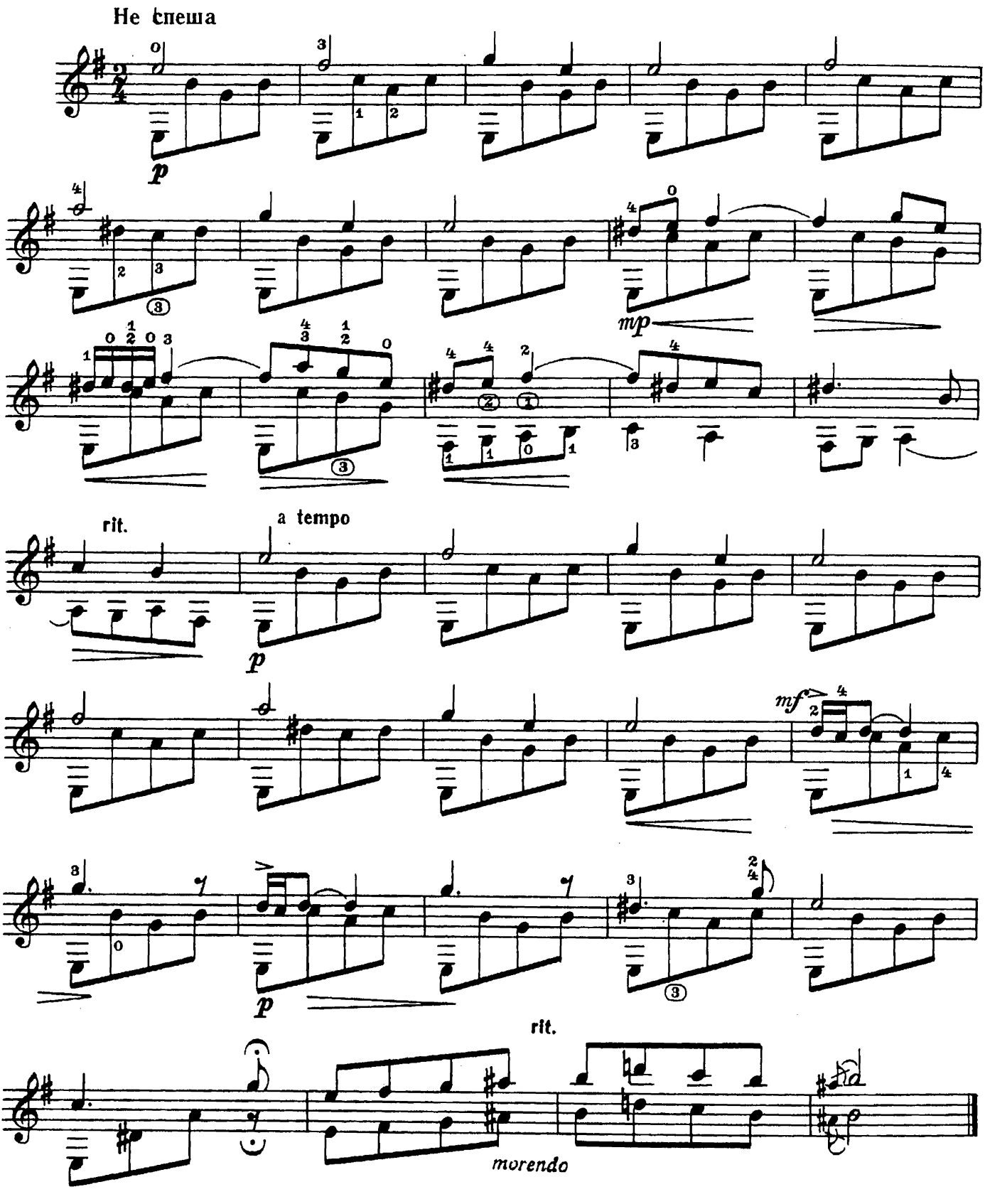

с 6257 к

АХ ТЫ, НОЧЬ ЛИ, НОЧЕНЬКА

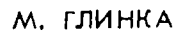

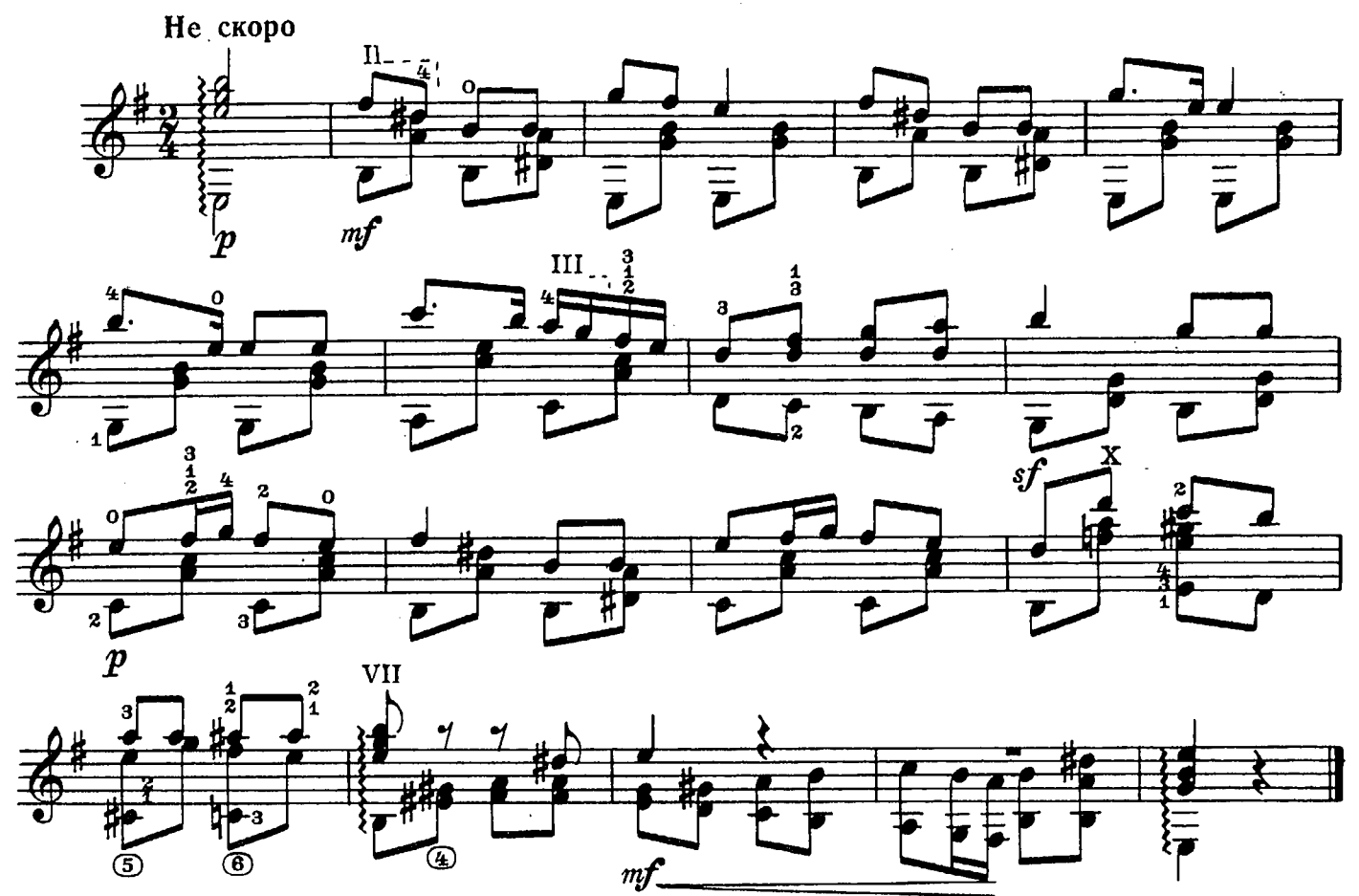

ПРЕЛЮДИЯ

**IO. BASAPOB** 

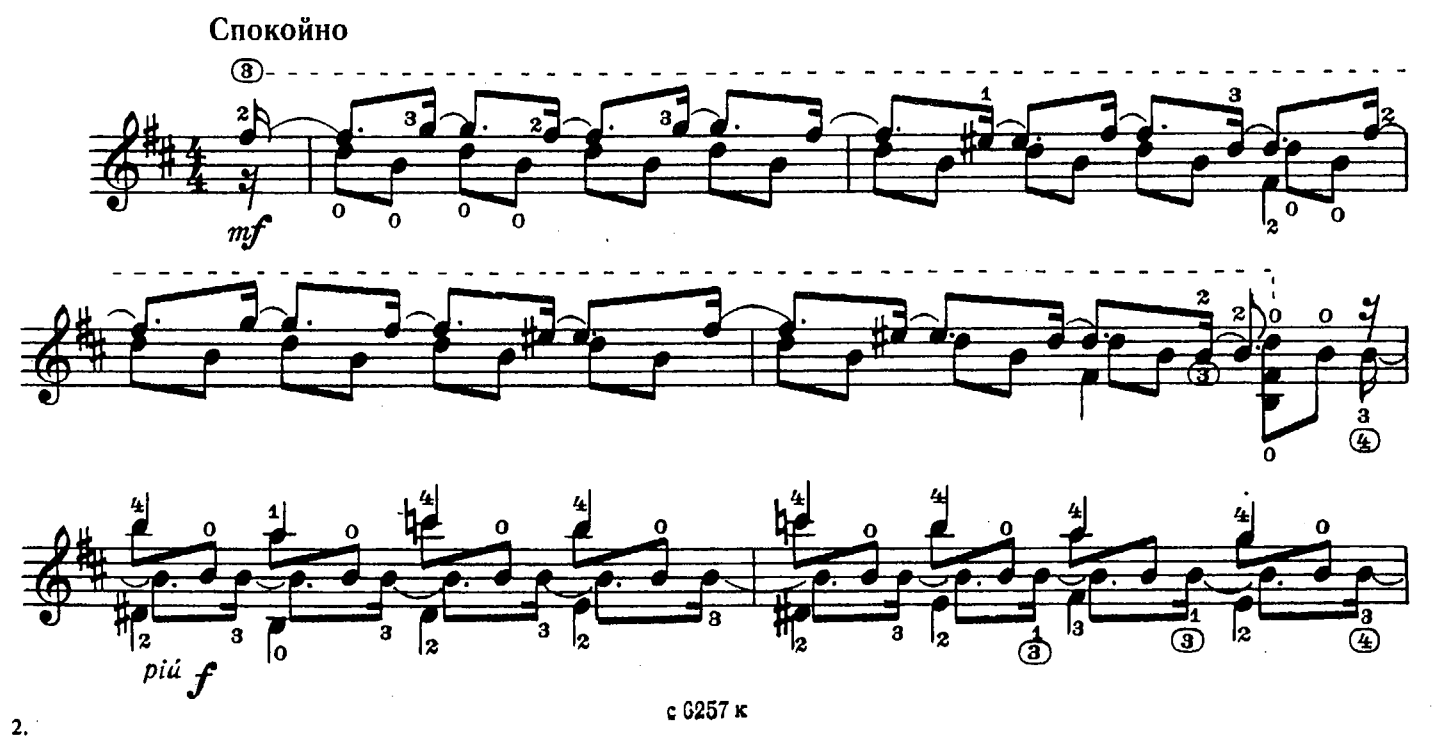

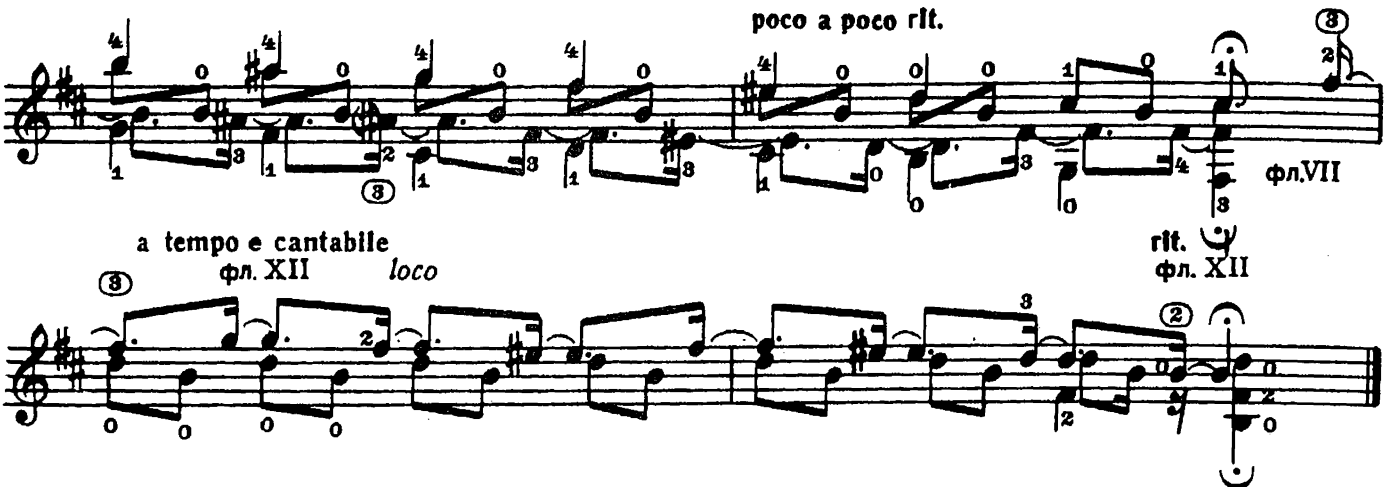

САРАБАНДА

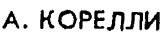

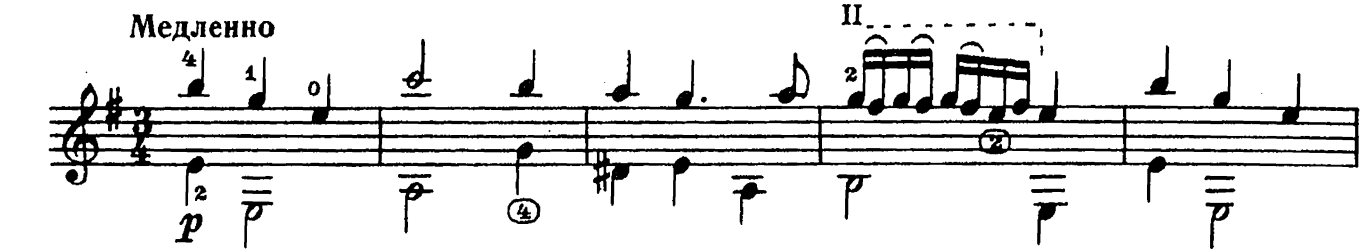

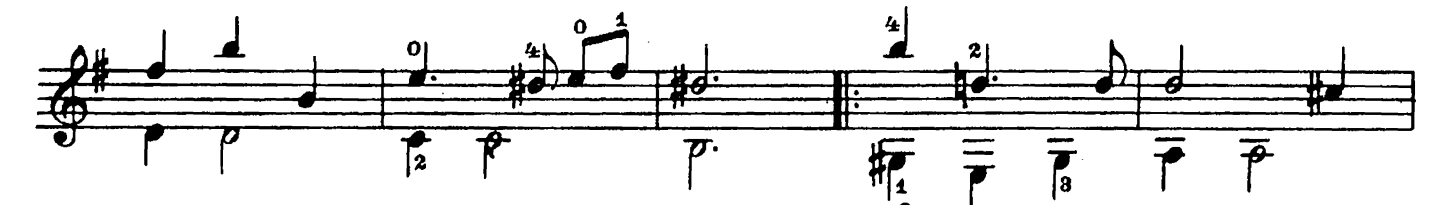

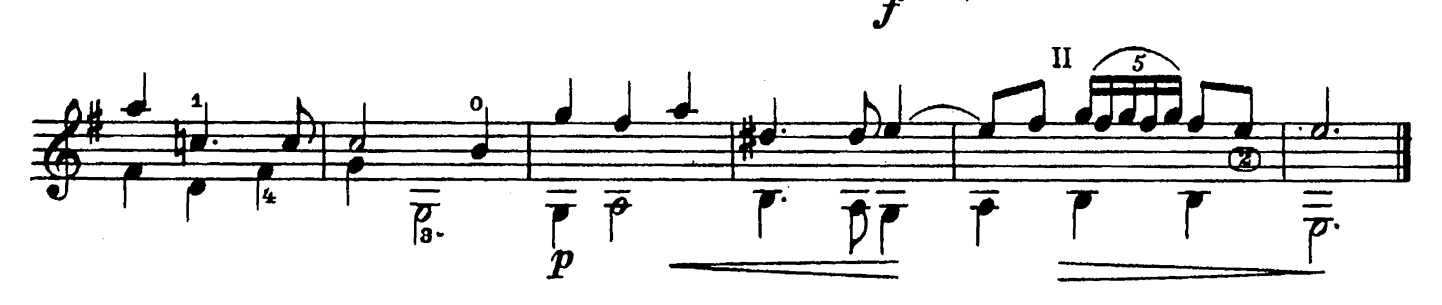

#### **BECEHHEE НАСТРОЕНИЕ**

Н. МЯСКОВСКИЙ

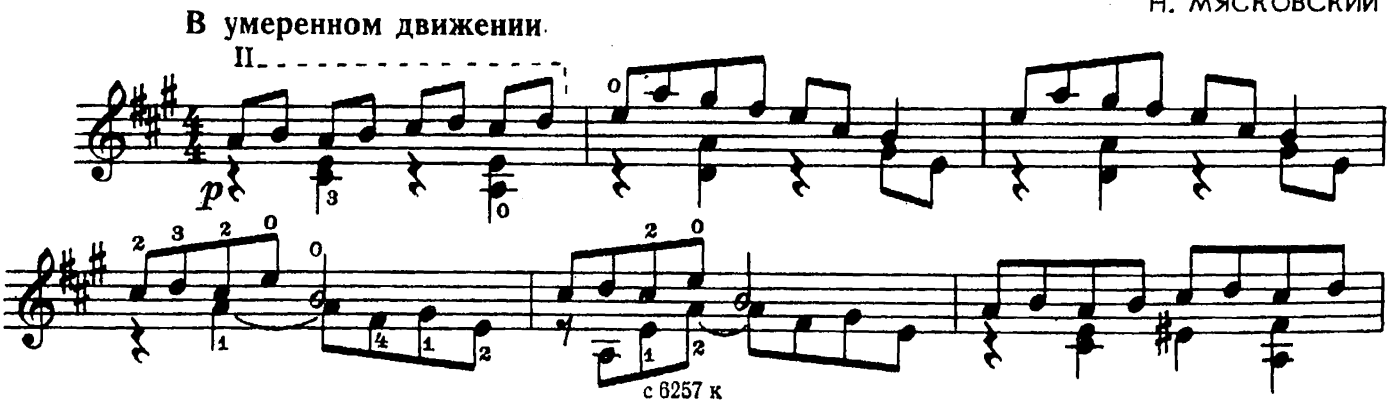

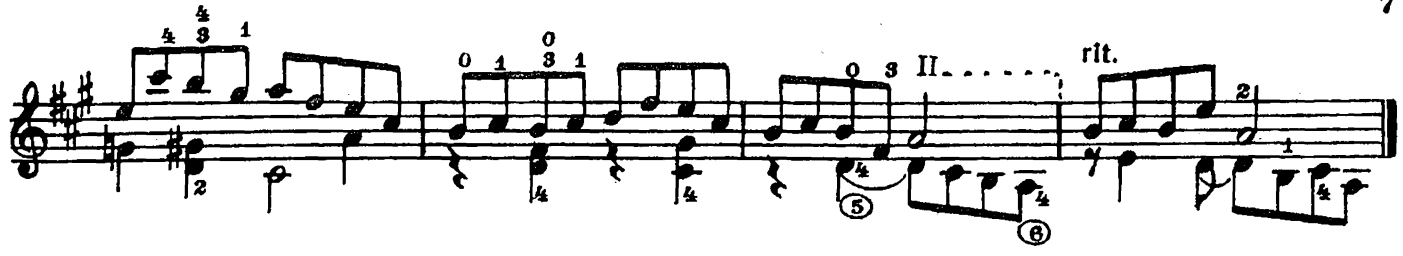

вальс

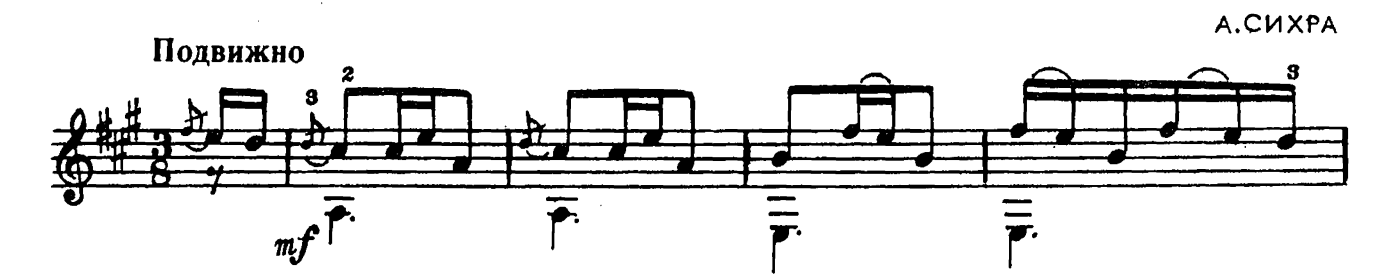

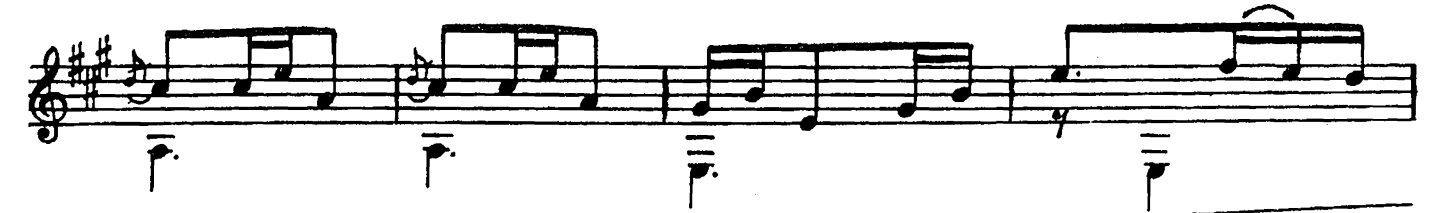

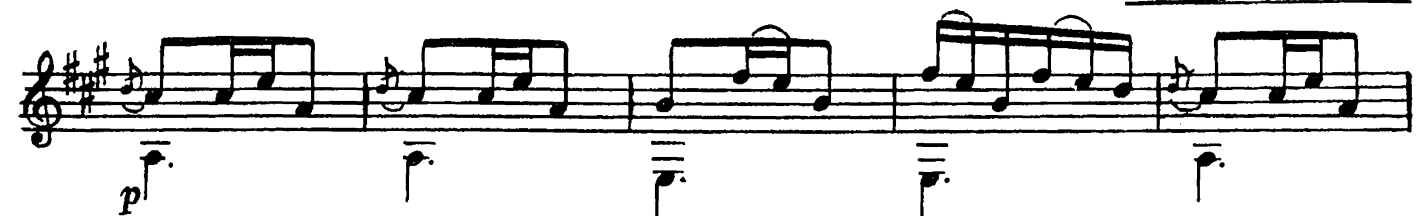

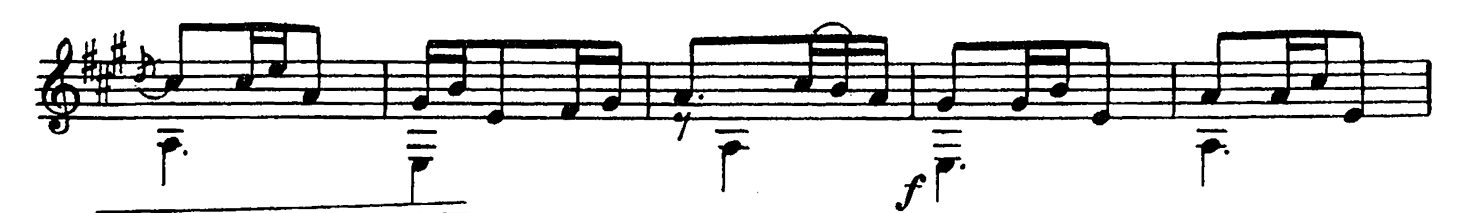

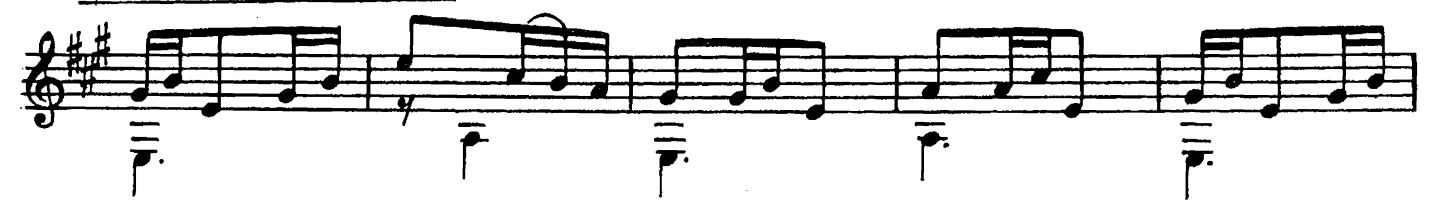

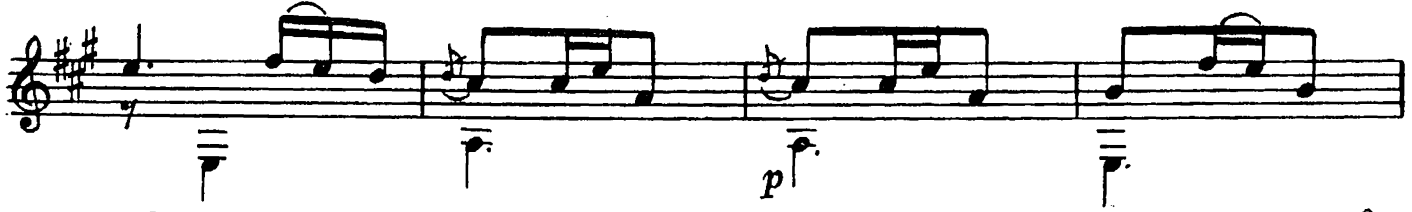

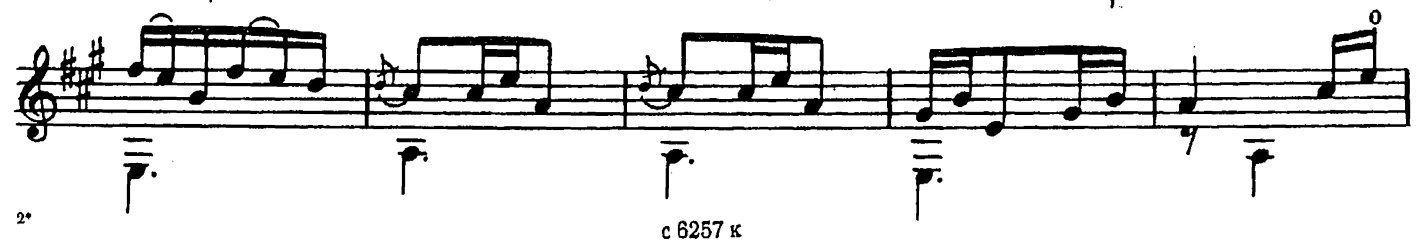

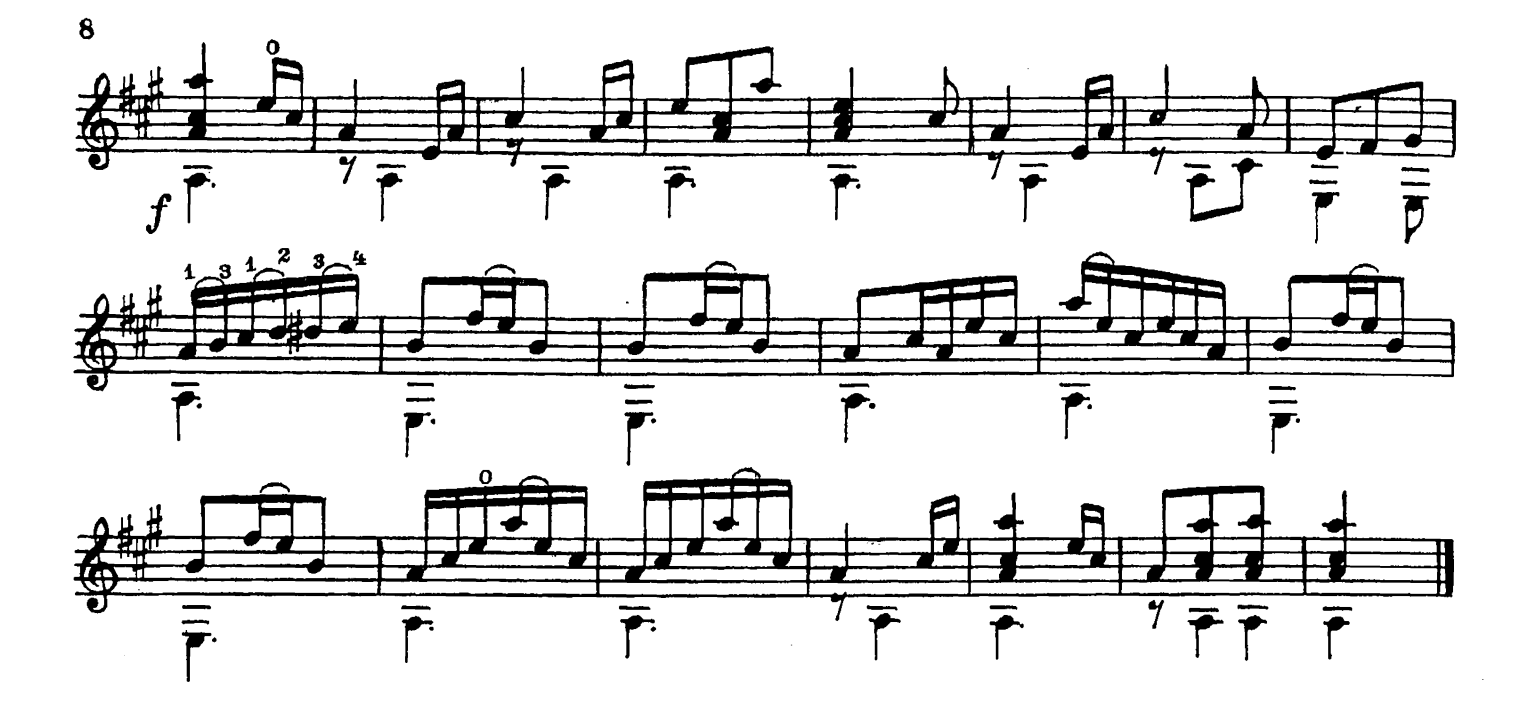

**ТАРАНТЕЛЛА** 

Р. БОЙКО

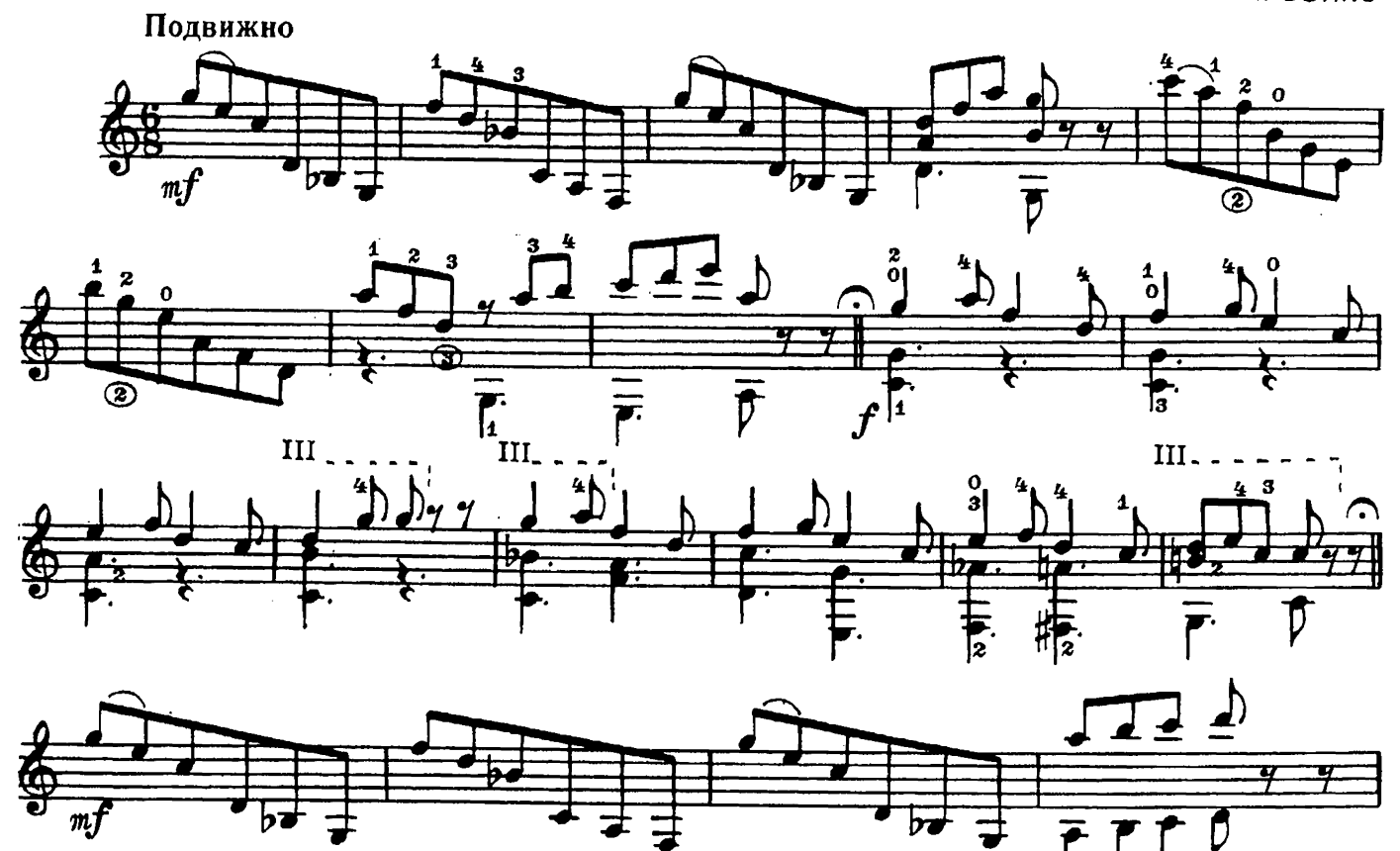

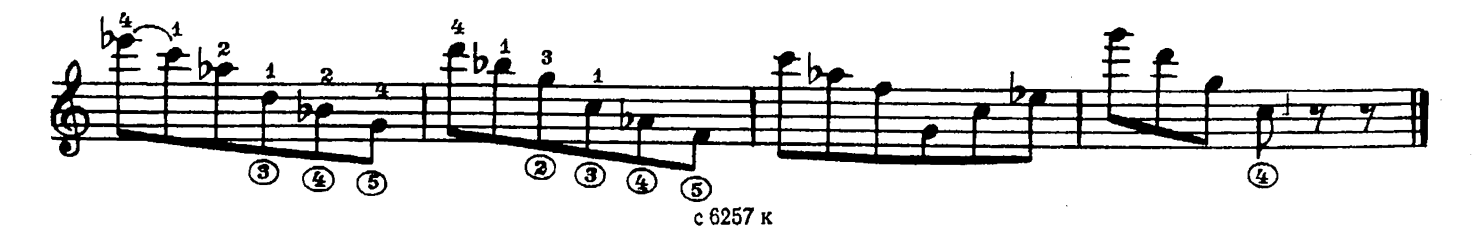

рондино

 $\mathcal{A}_{\mathcal{A}}$ 

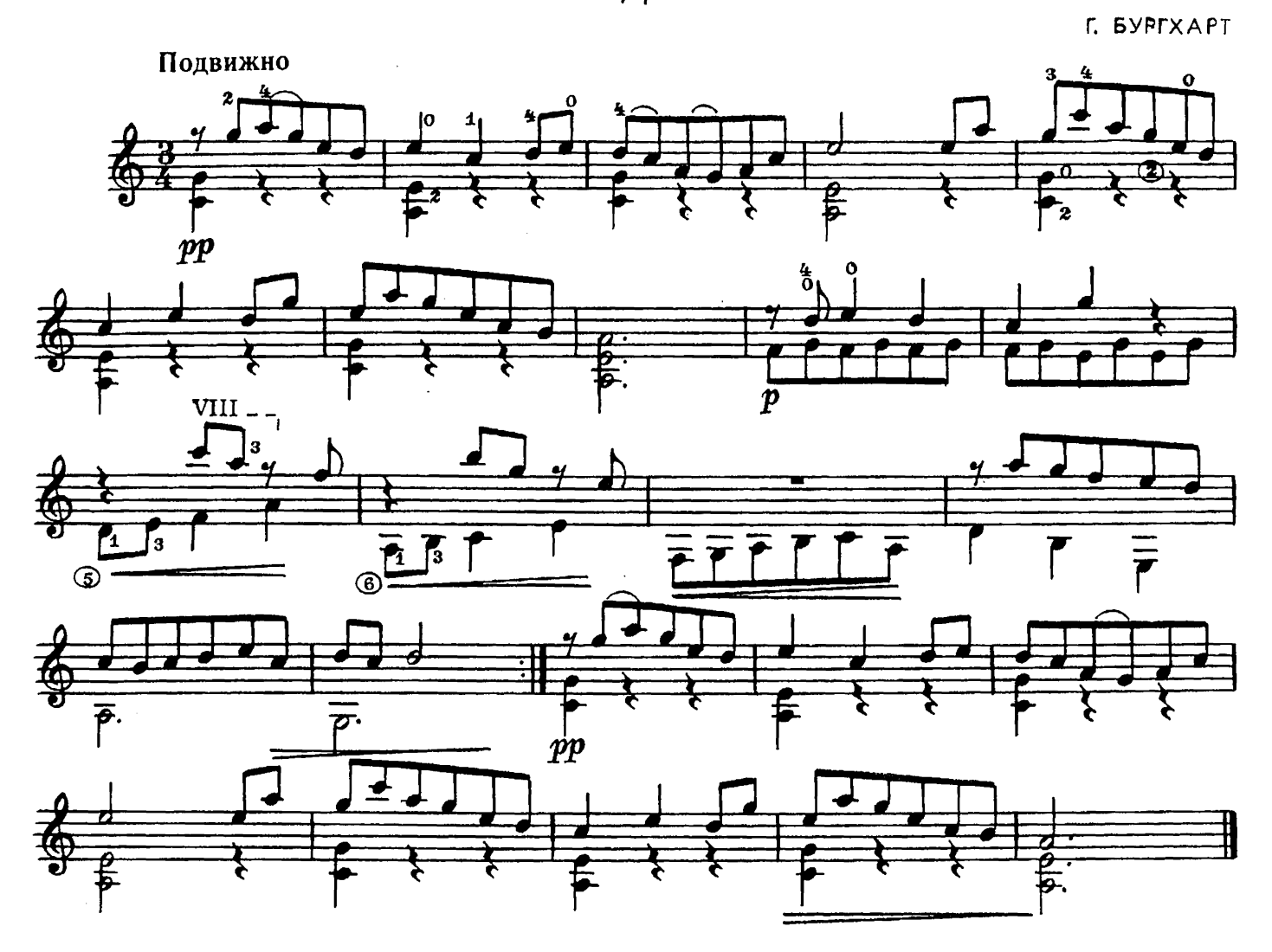

ЖУРАВЕЛЬ

А. АРЕНСКИЙ

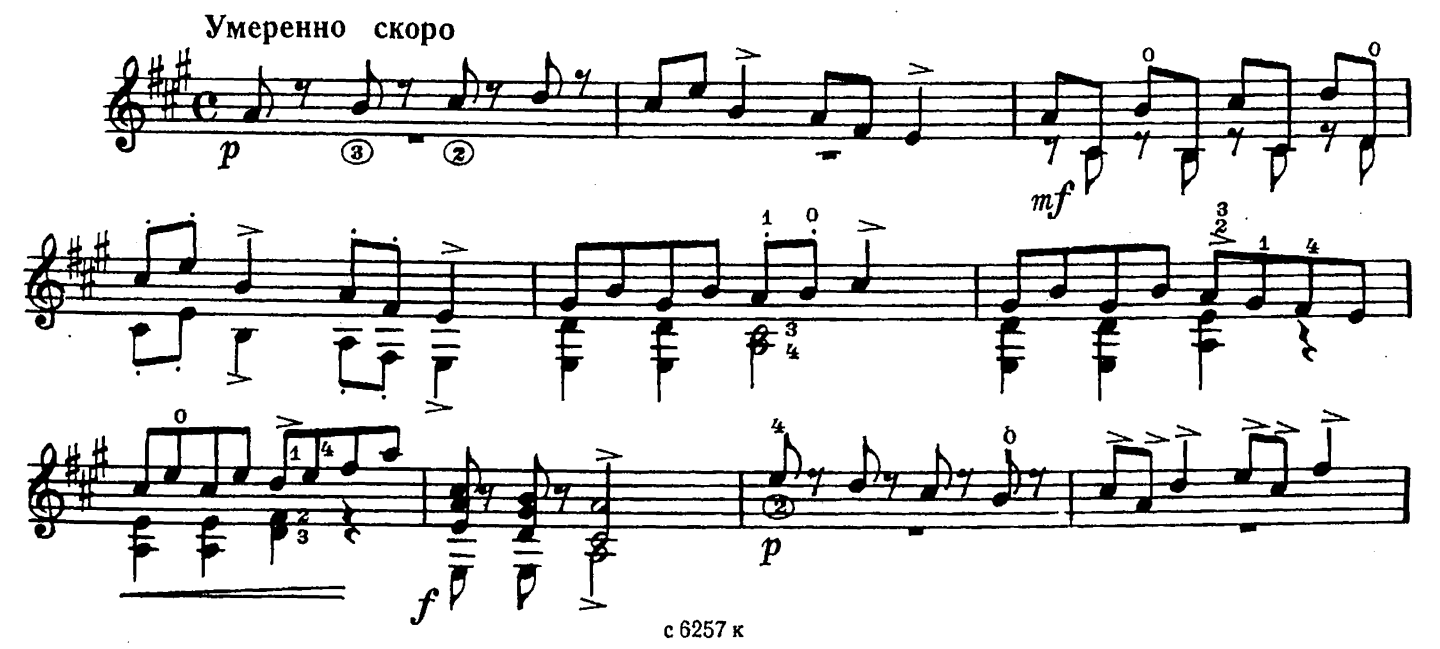

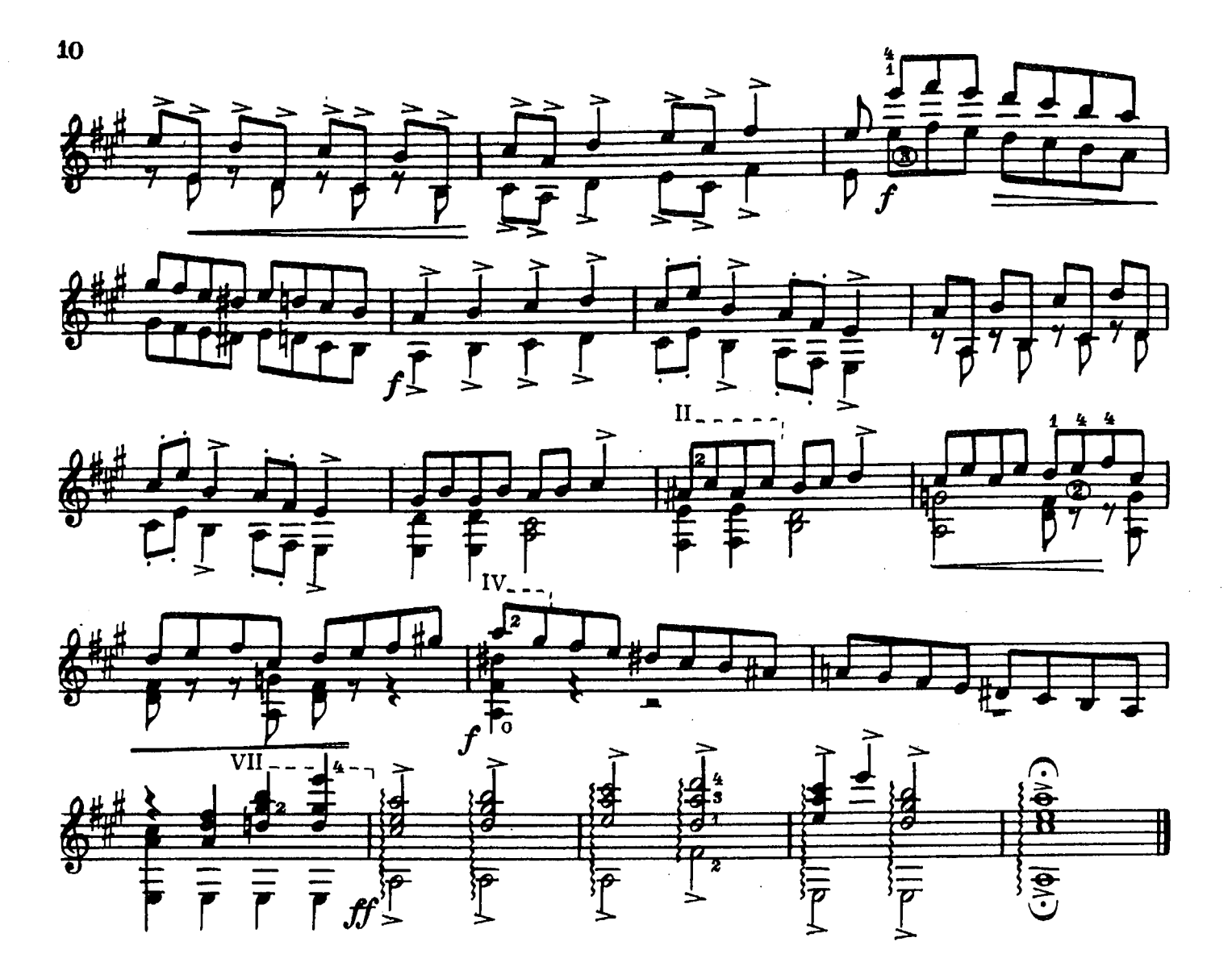

АЛЛЕГРО

В. МОЦАРТ Скоро<br><del>"</del>  $\overline{\mathbf{1}}$ 商  $m<sub>f</sub>$ 委  $\int_{m}$  $\overline{\overline{\mathcal{V}}}$ Ű Г  $mp$ P

с 6257 к

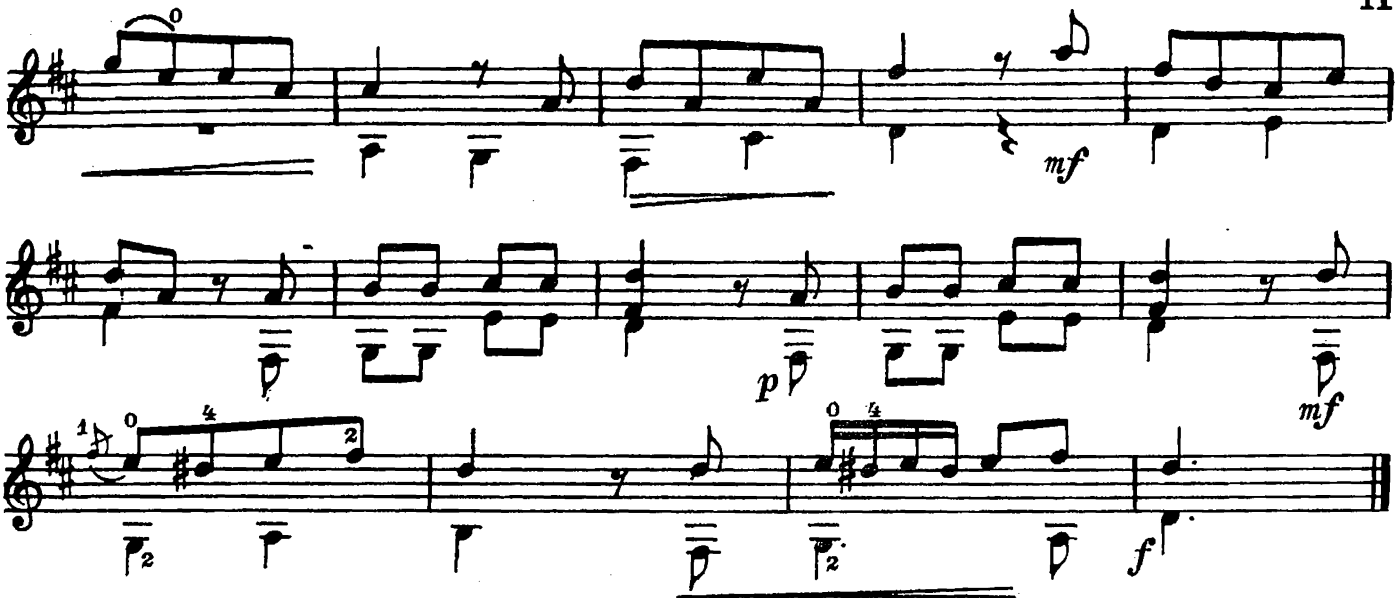

ПЕСНЯ БЕЗ СЛОВ

С. ПРОКОФЬЕВ

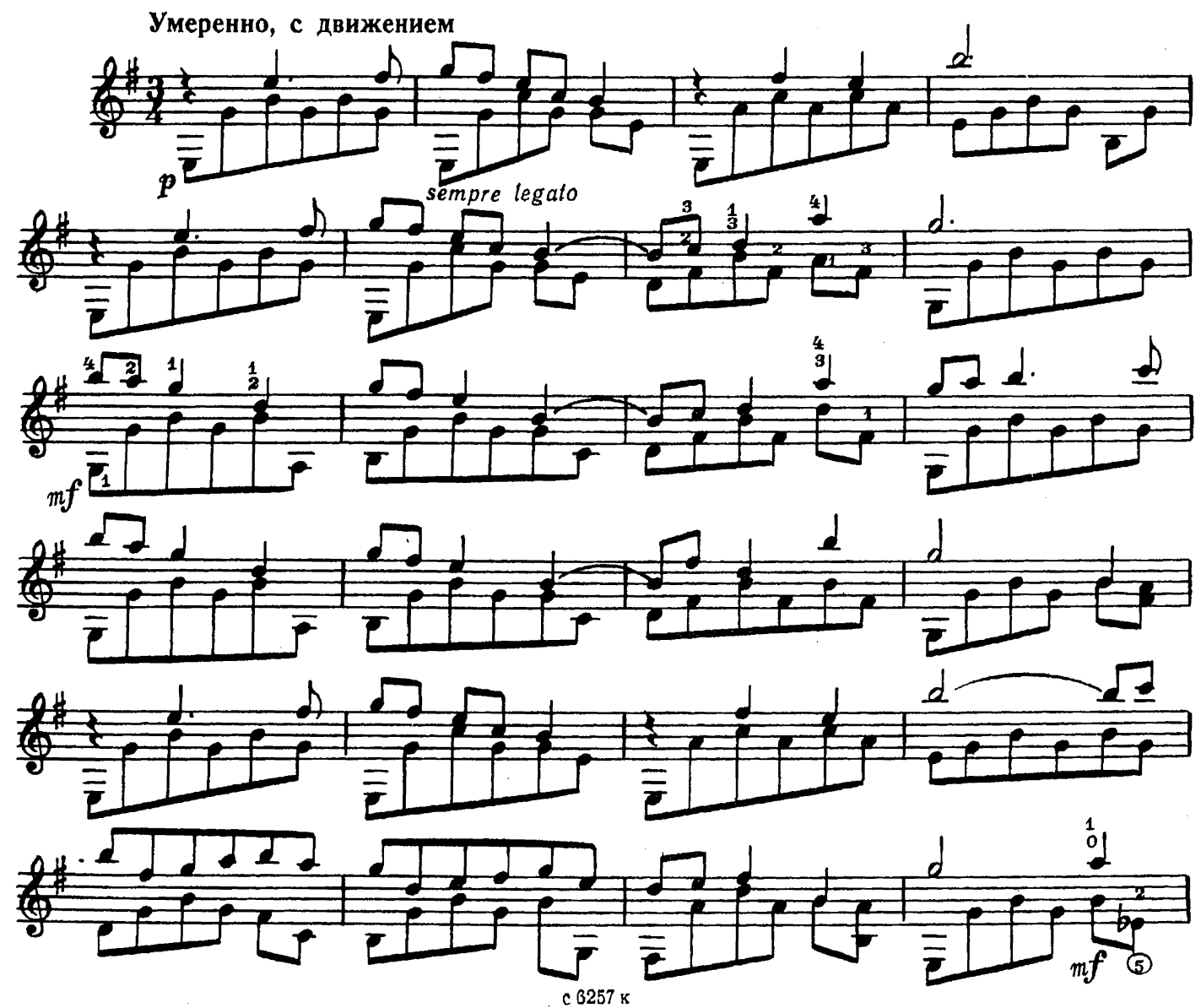

 $11$ 

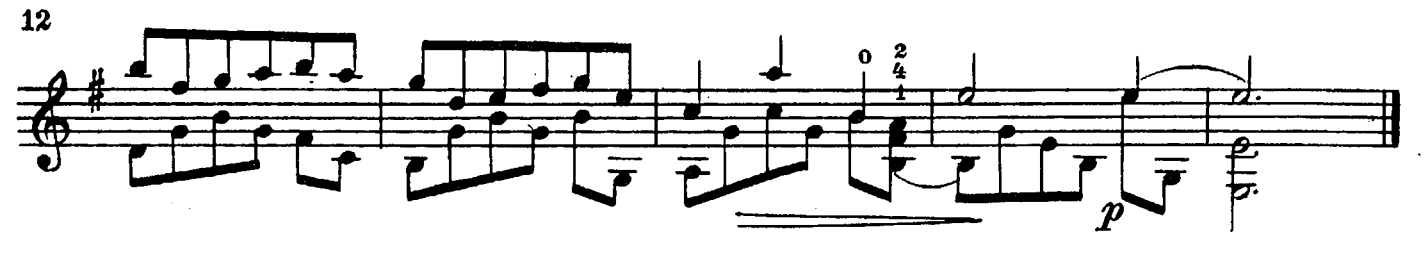

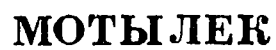

С. МАЙКАПАР

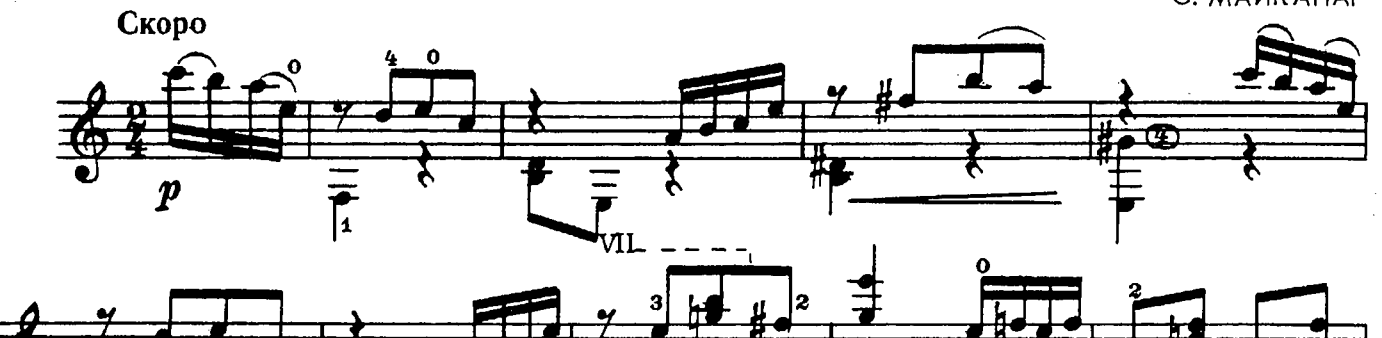

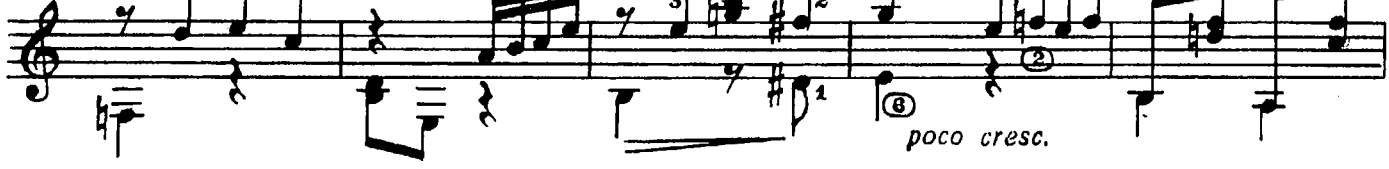

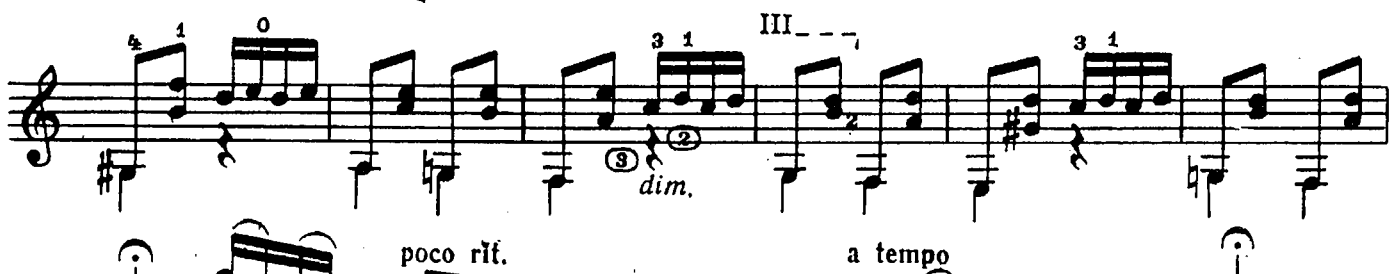

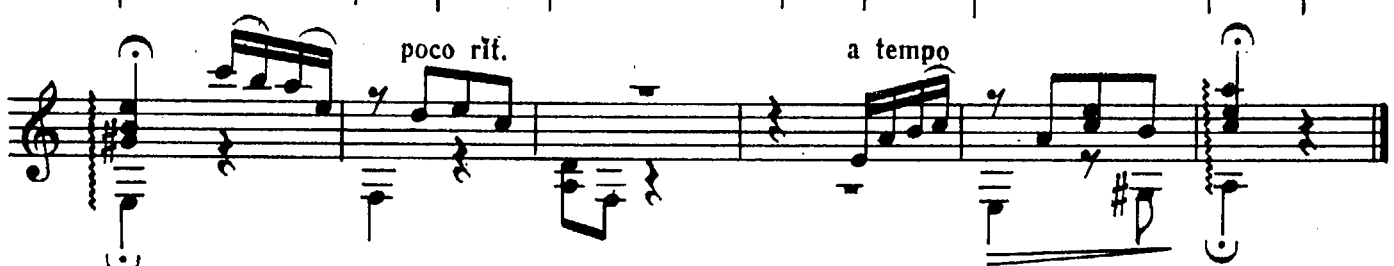

ПОХОДНАЯ

H. CAMYCb Умеренно 毒

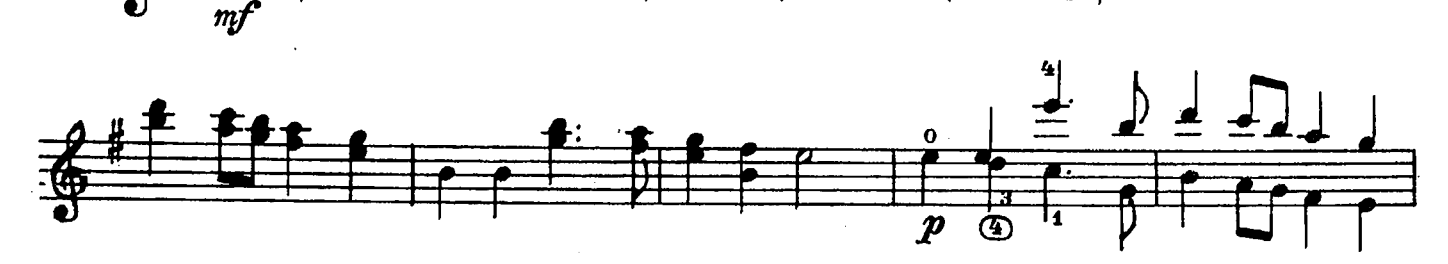

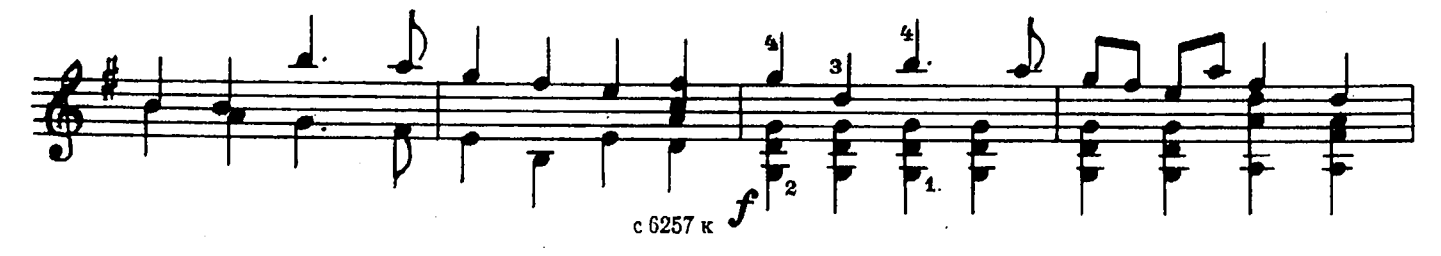

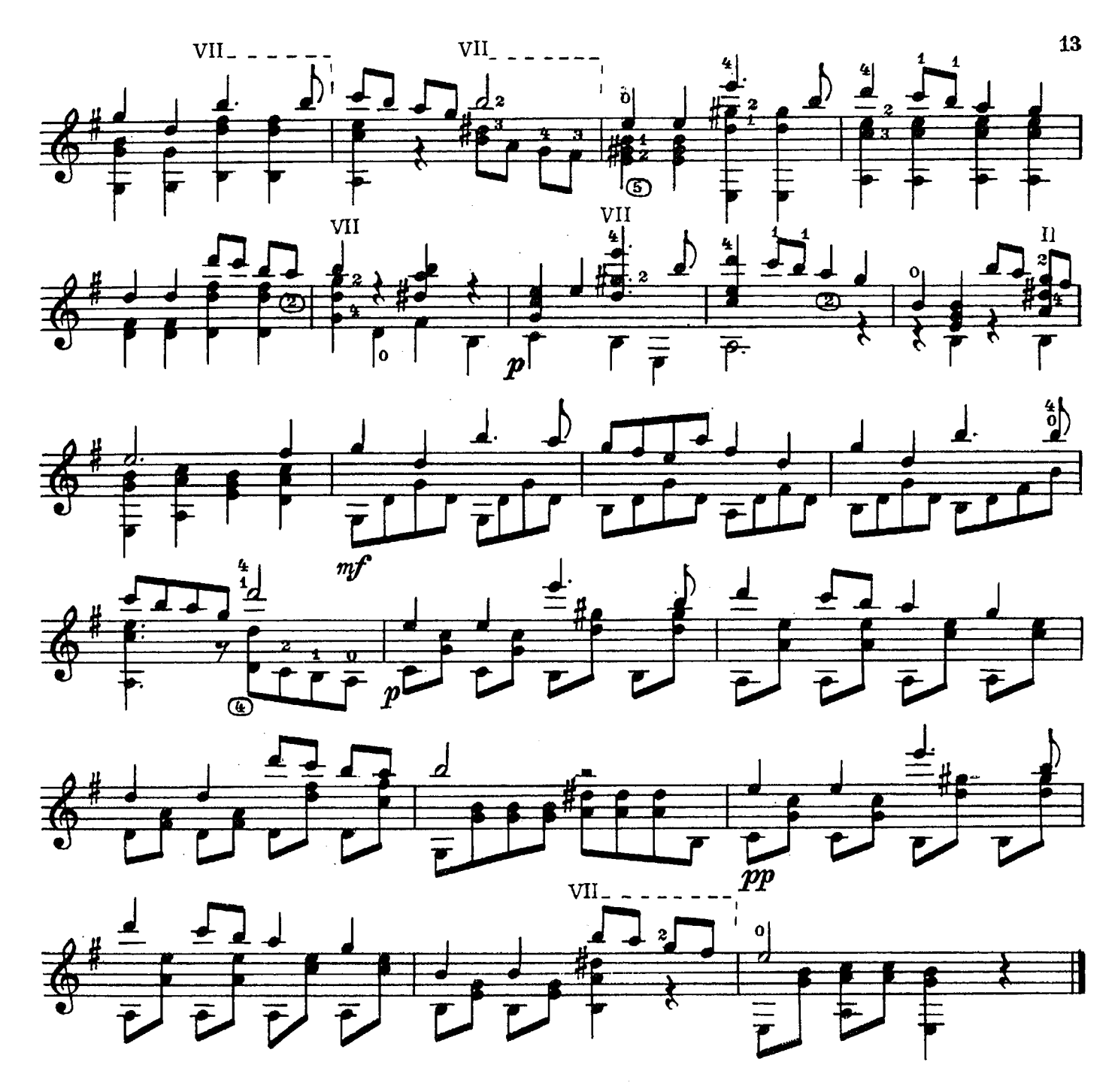

НЕОБЫЧНОЕ ПРОИСШЕСТВИЕ

А. ГРЕЧАНИНОВ

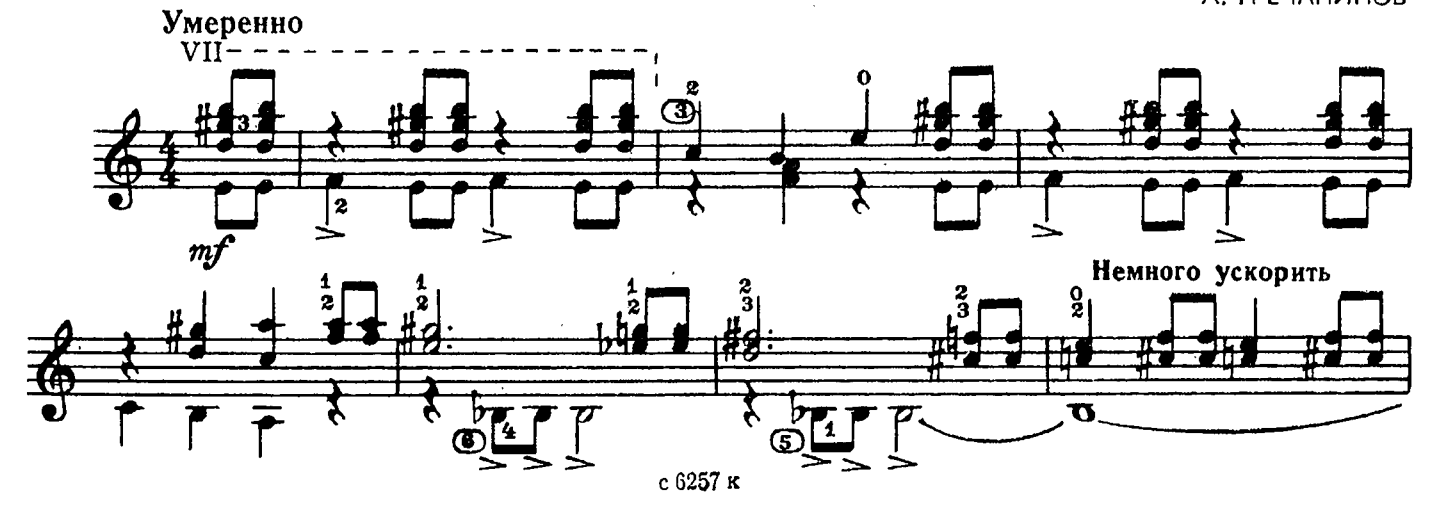

÷.

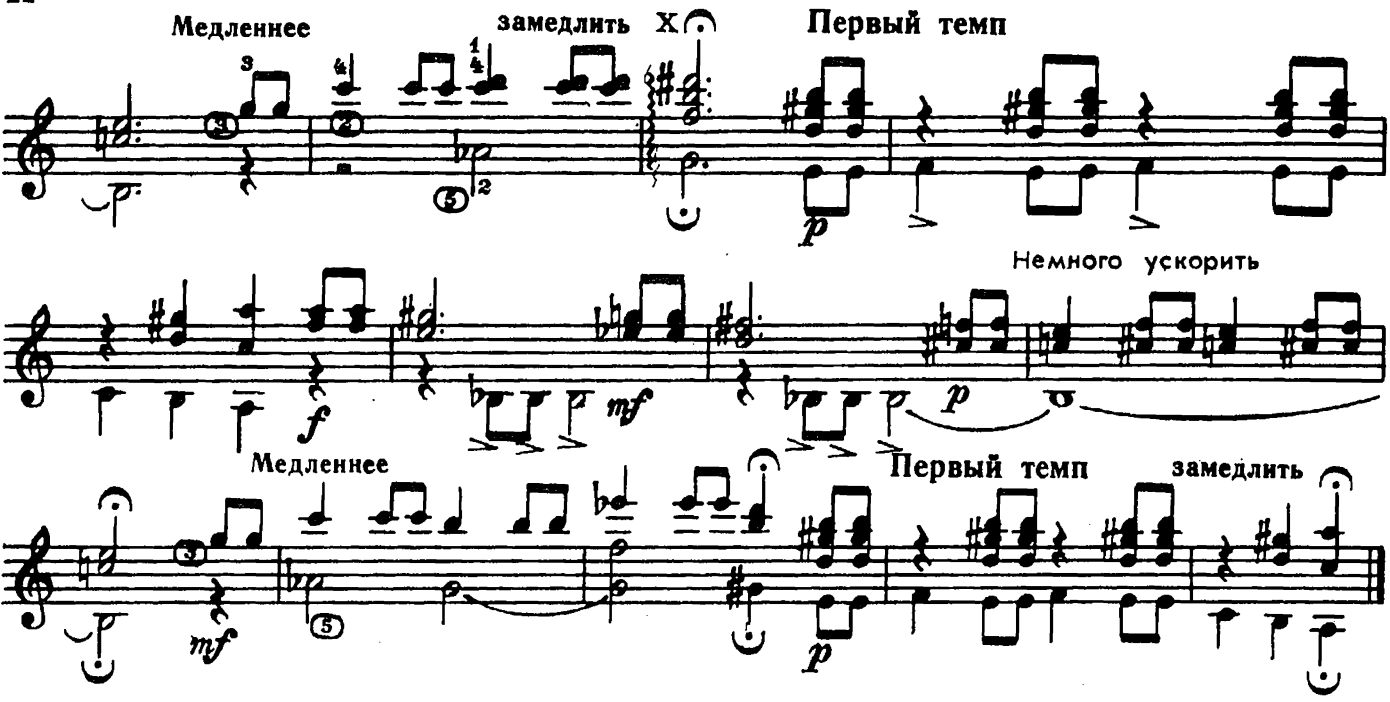

## чакона

г. гендель

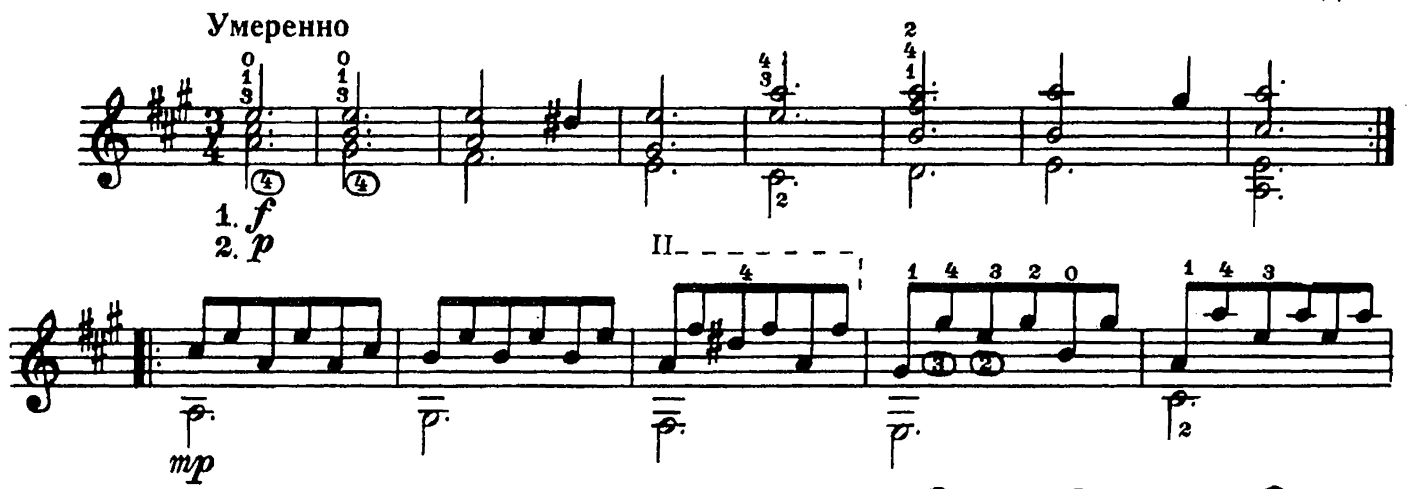

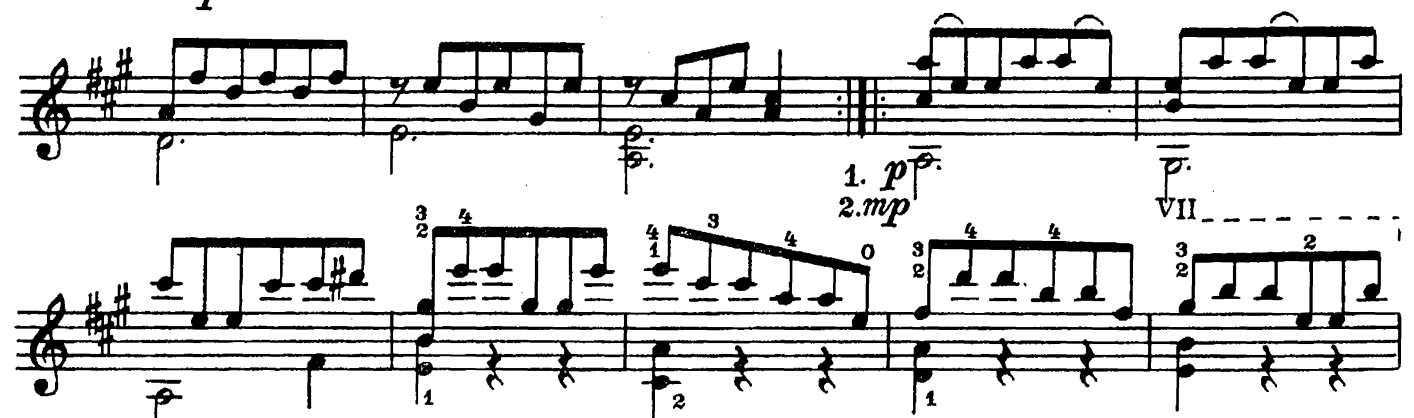

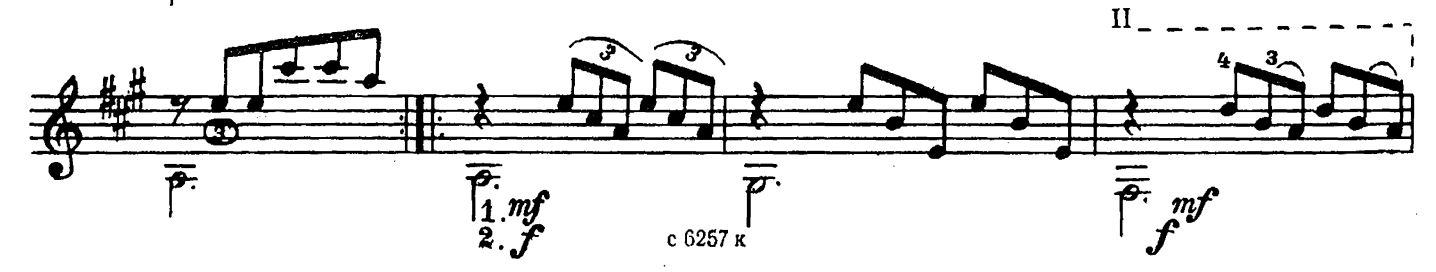

 $14$ 

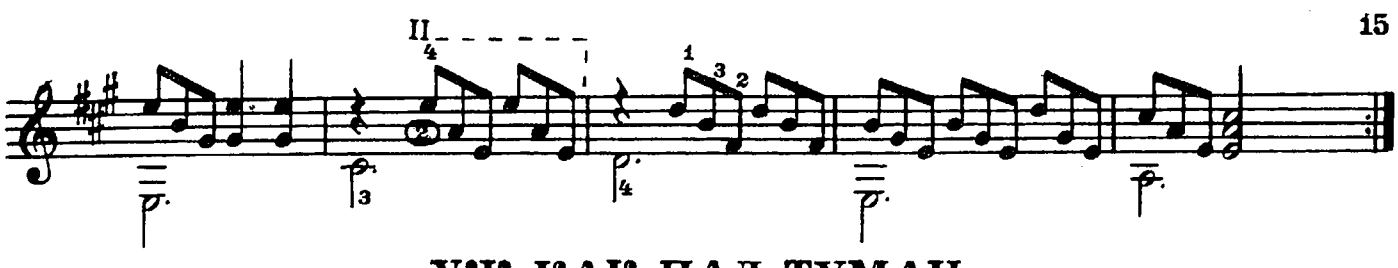

УЖ КАК ПАЛ ТУМАН

Русская народная песня

Обработка М. Высотского

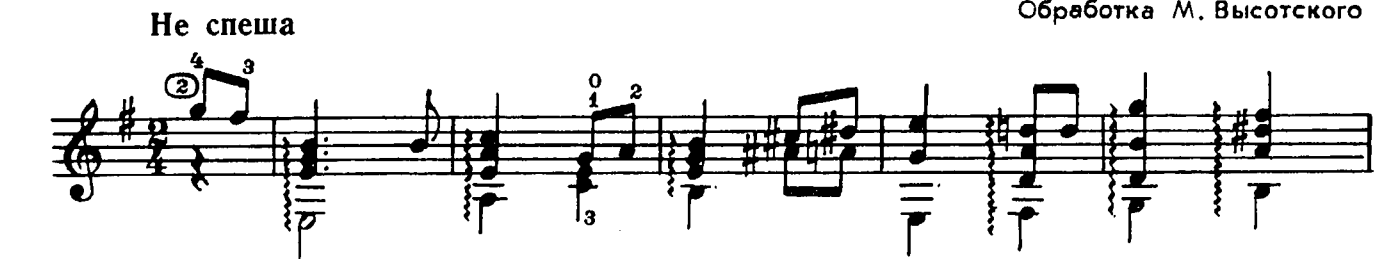

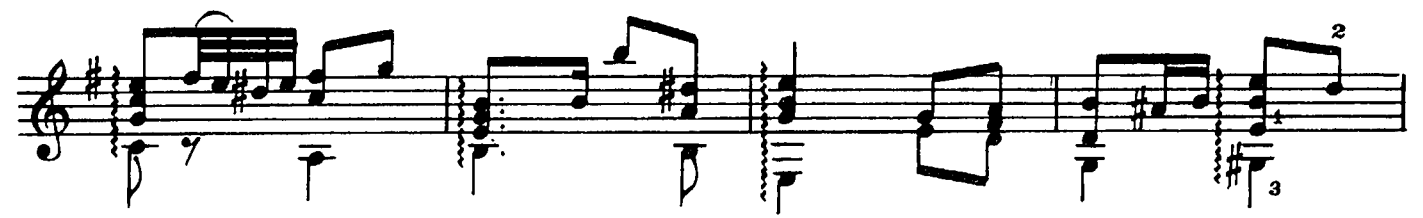

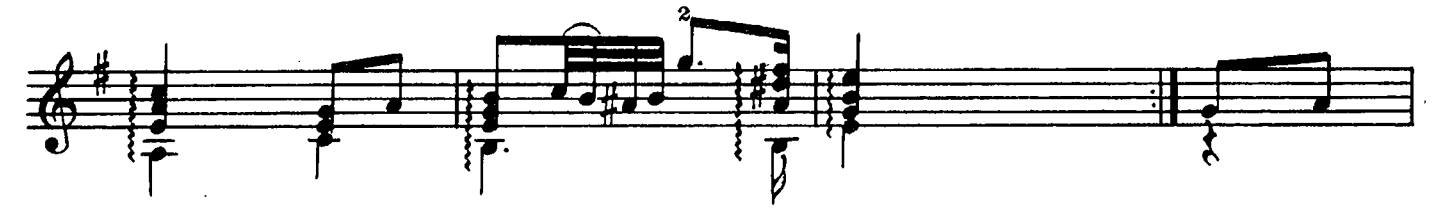

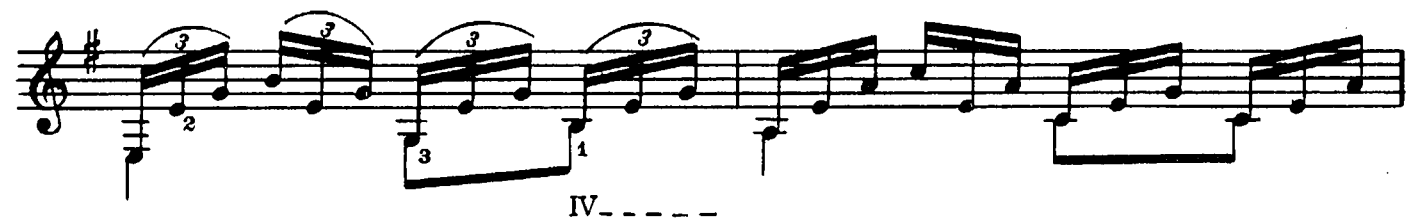

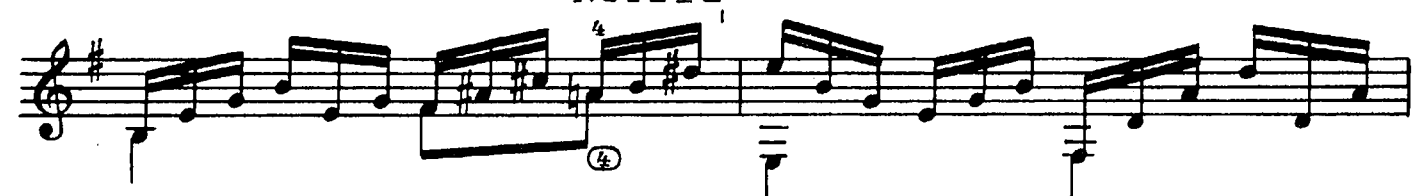

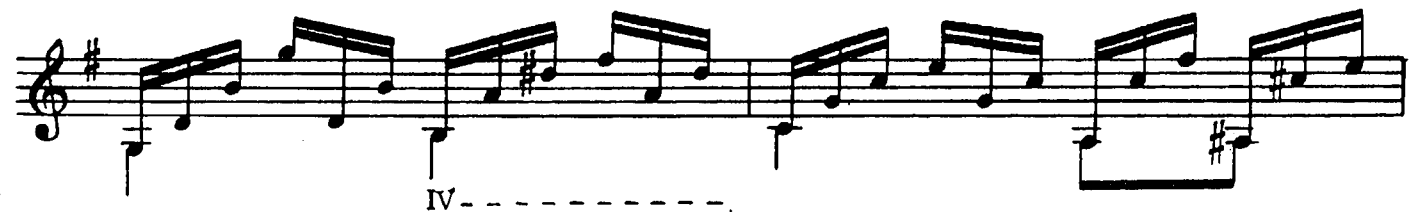

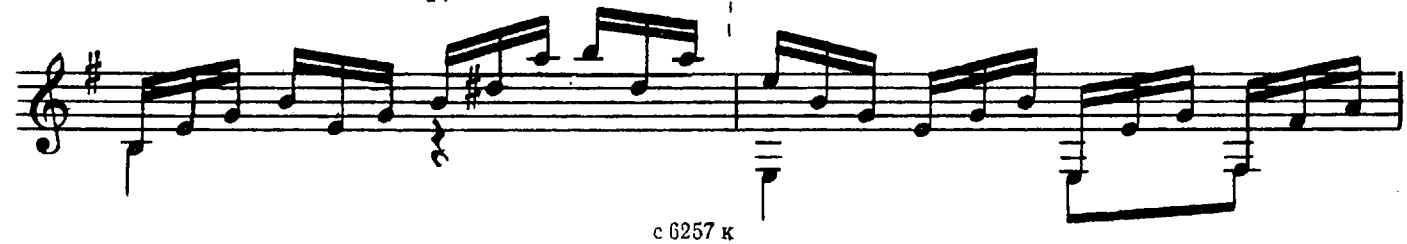

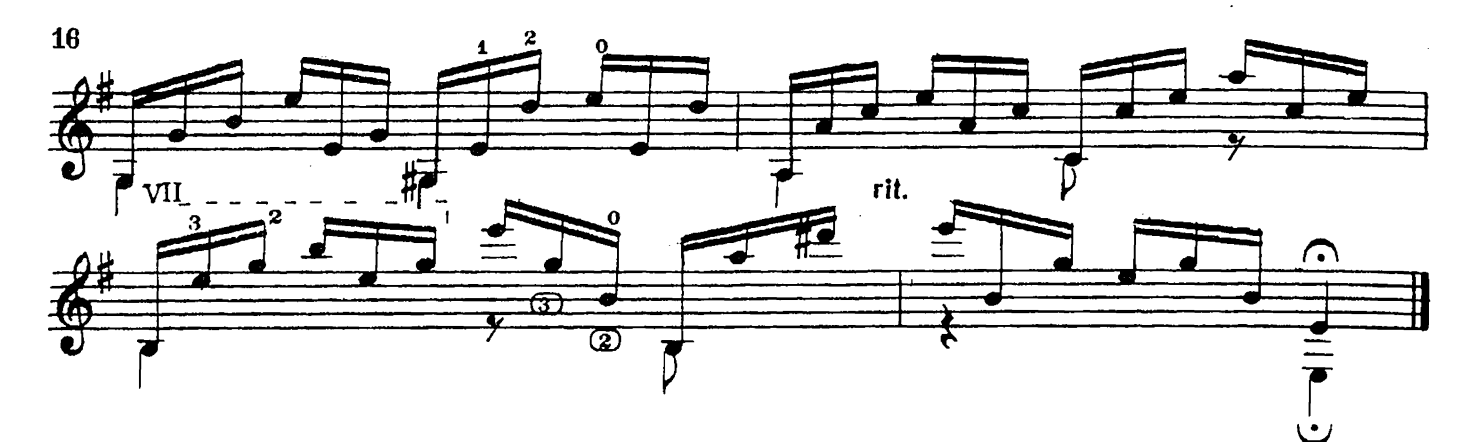

ПРЕЛЮДИЯ

А. ГУРИЛЁВ

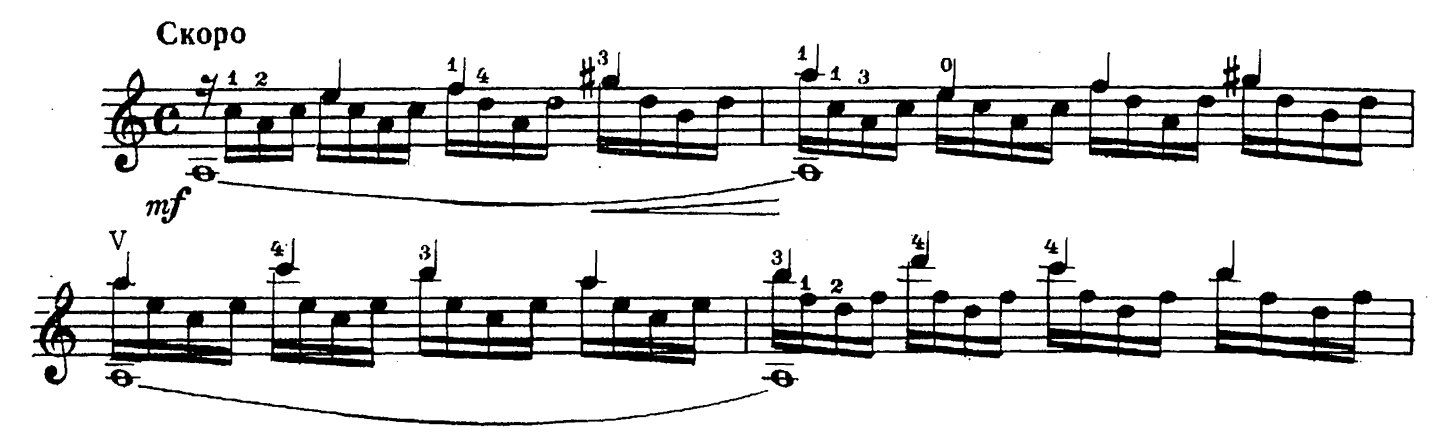

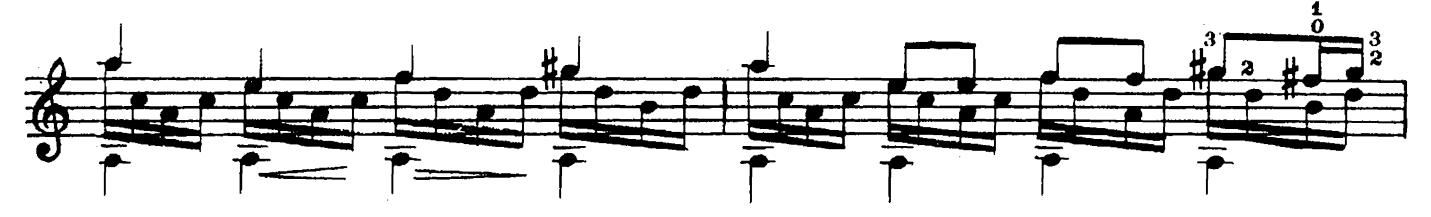

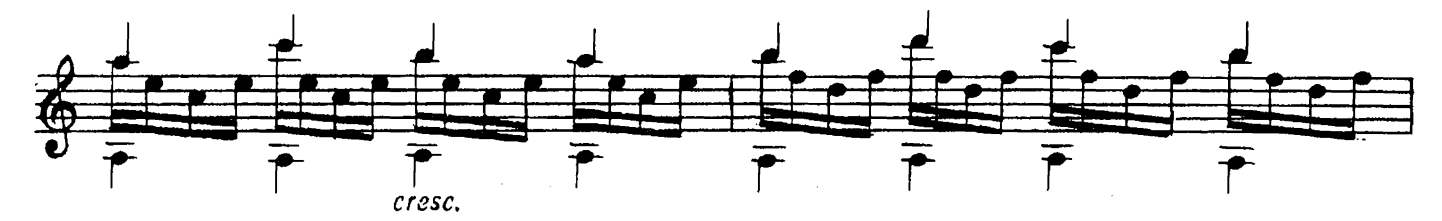

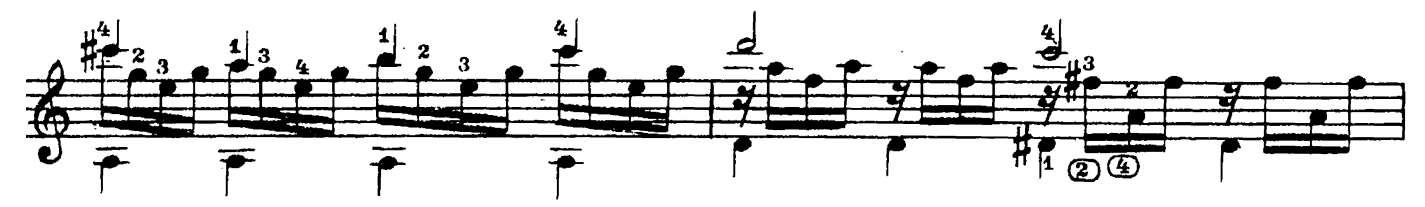

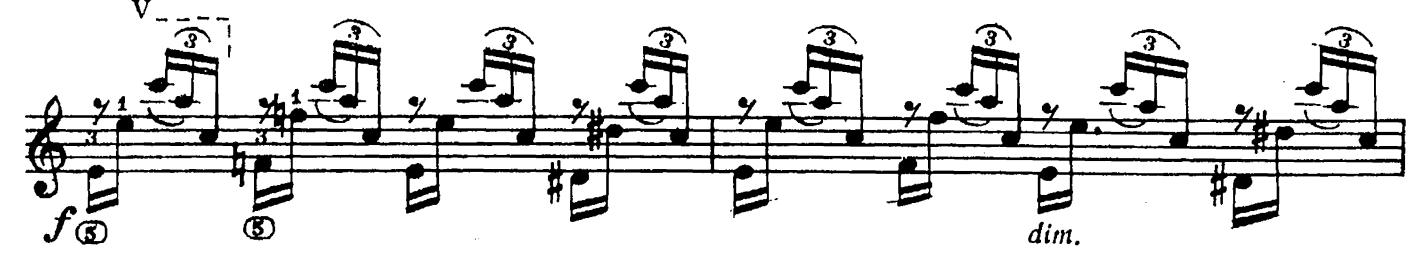

с $6257$ к

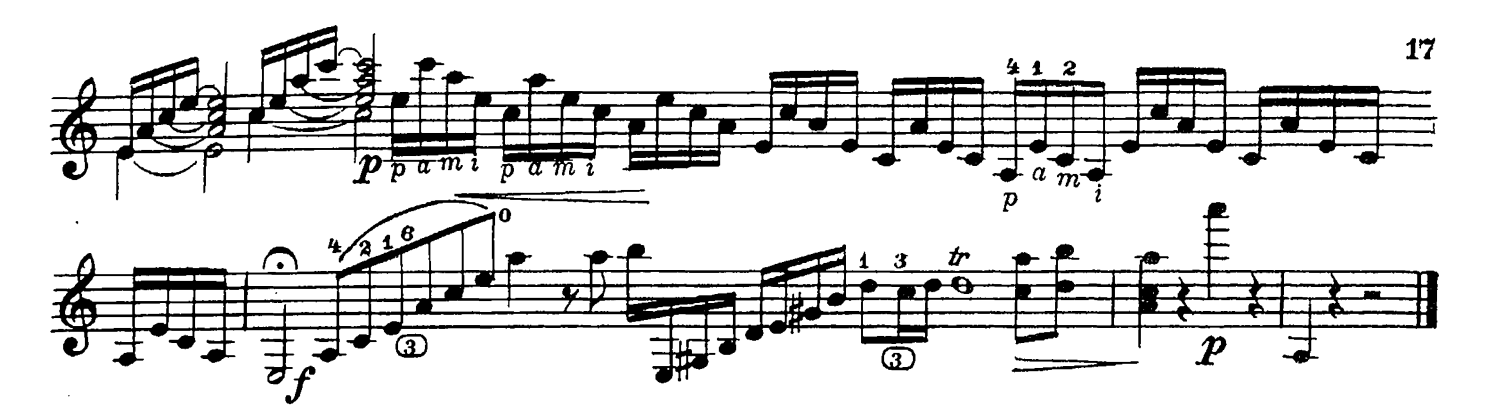

ВАРИАЦИИ НА УКРАИНСКУЮ ТЕМУ

Н. САМУСЬ

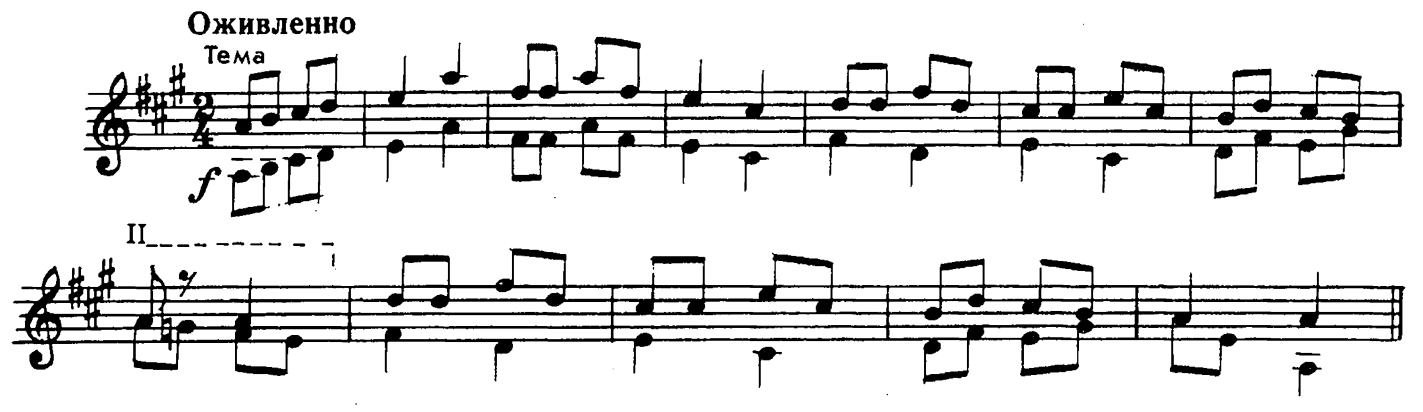

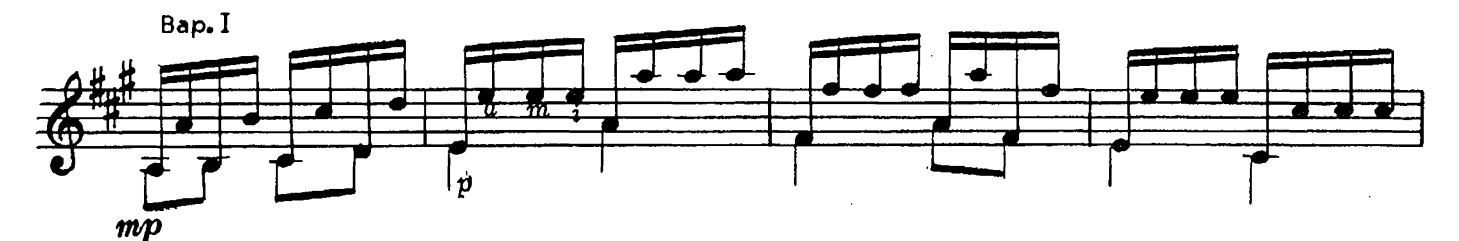

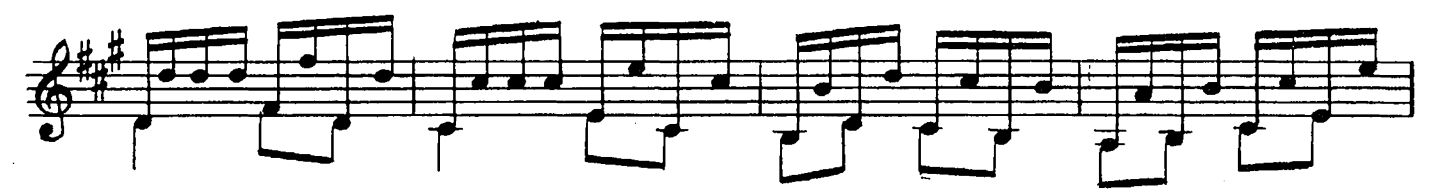

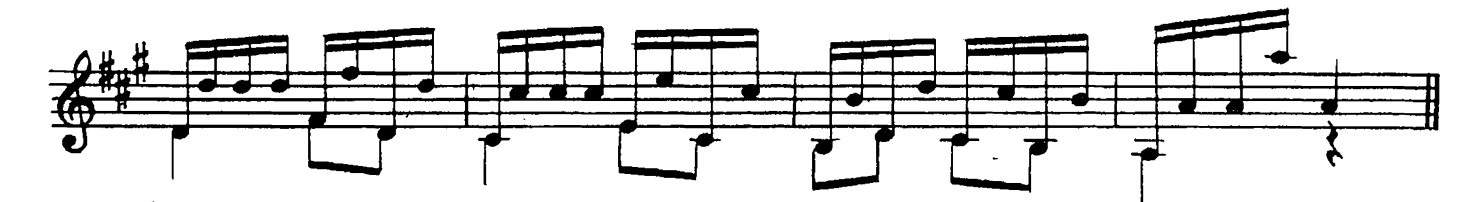

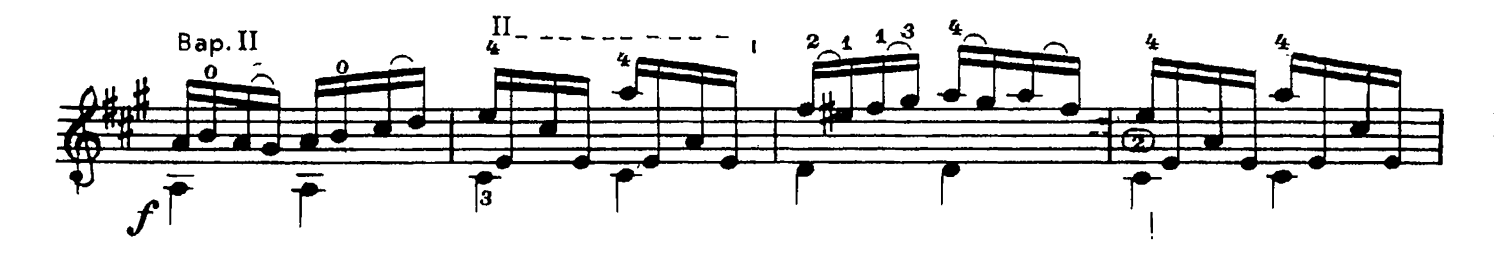

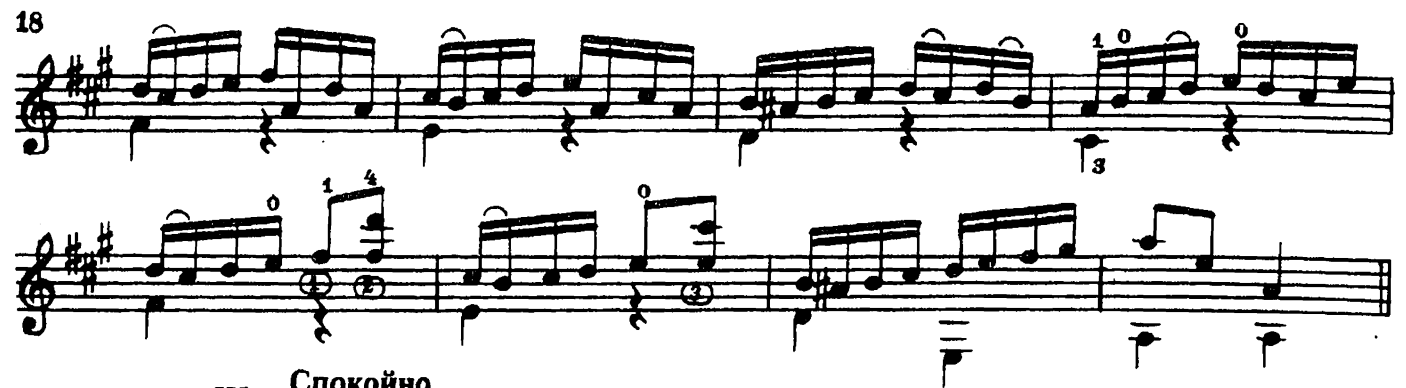

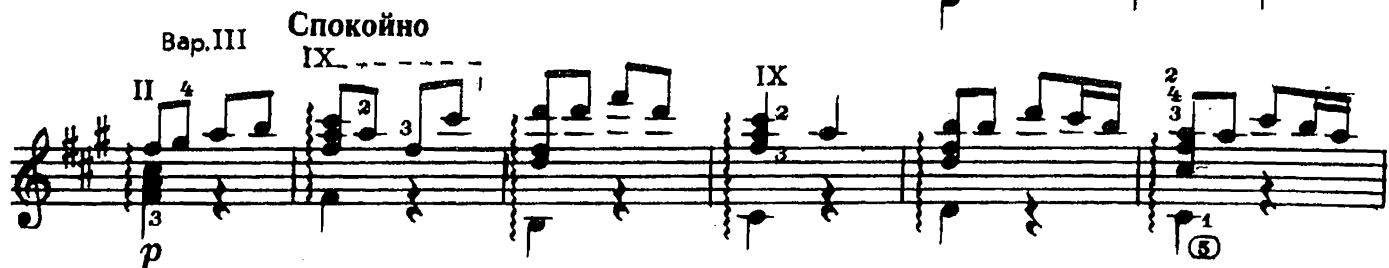

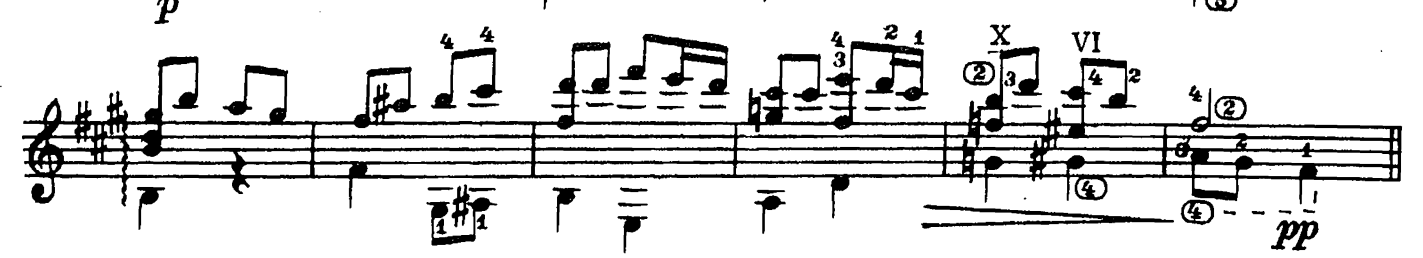

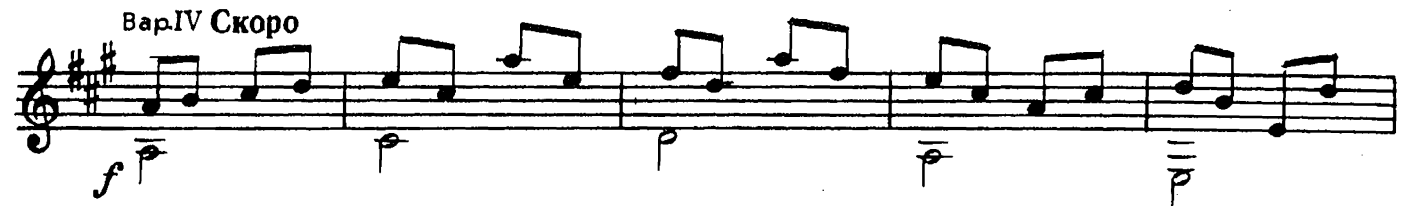

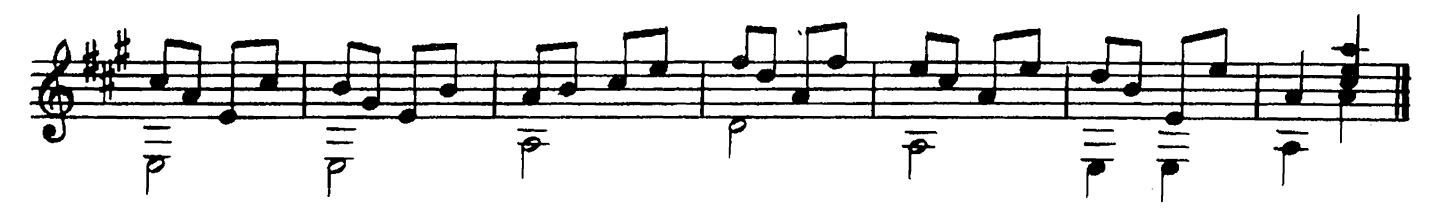

ПЕСНЯ БЕЗ СЛОВ

B. ЮРЬЕВ

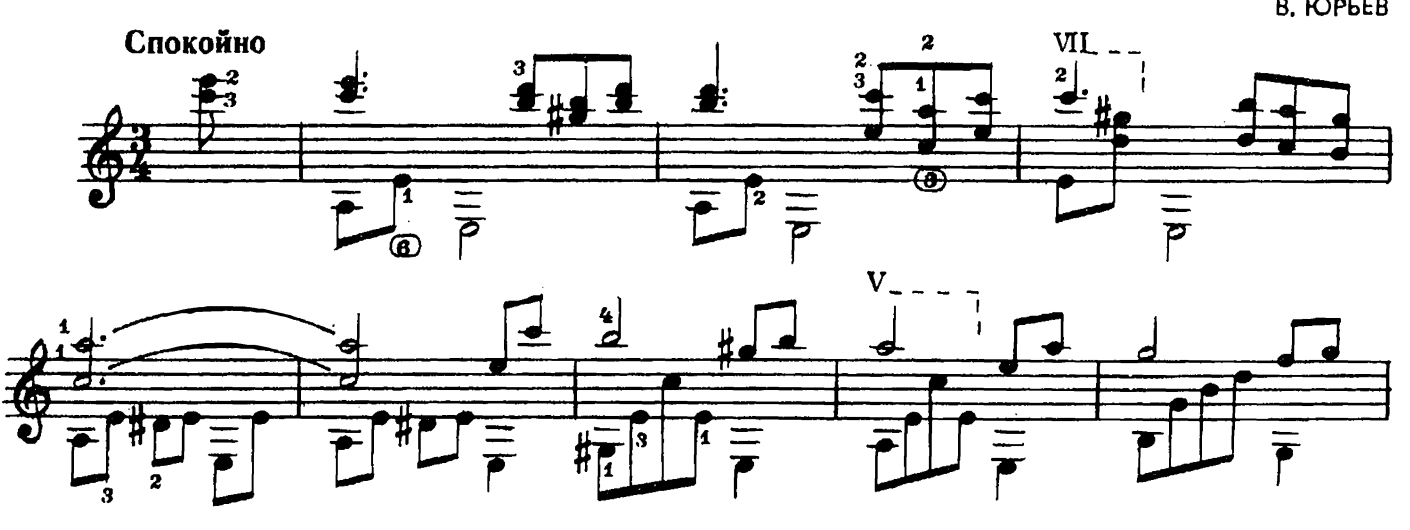

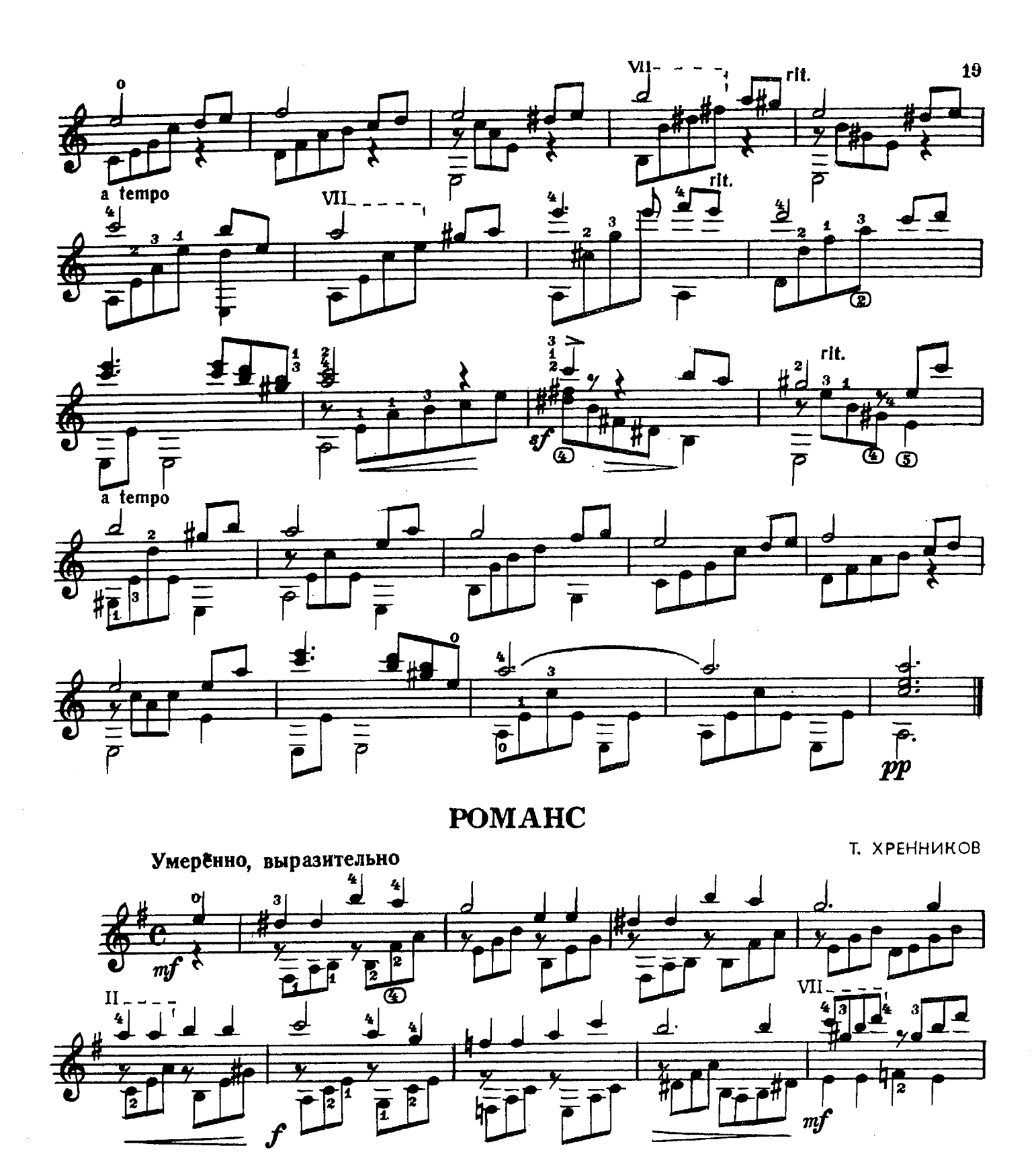

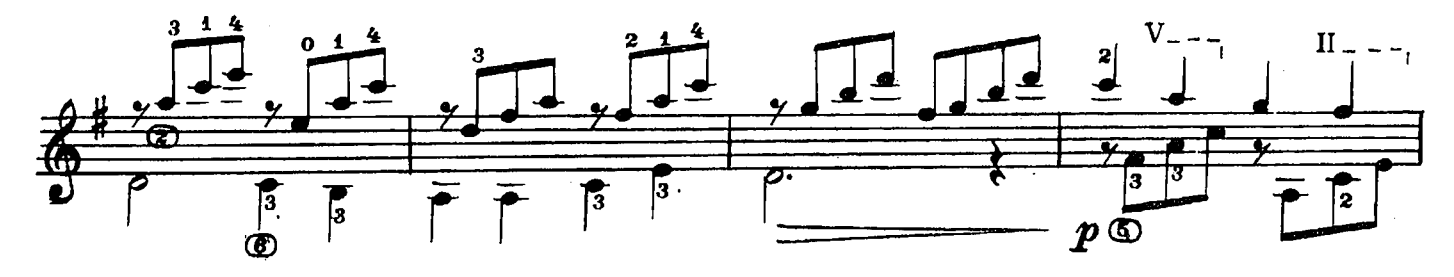

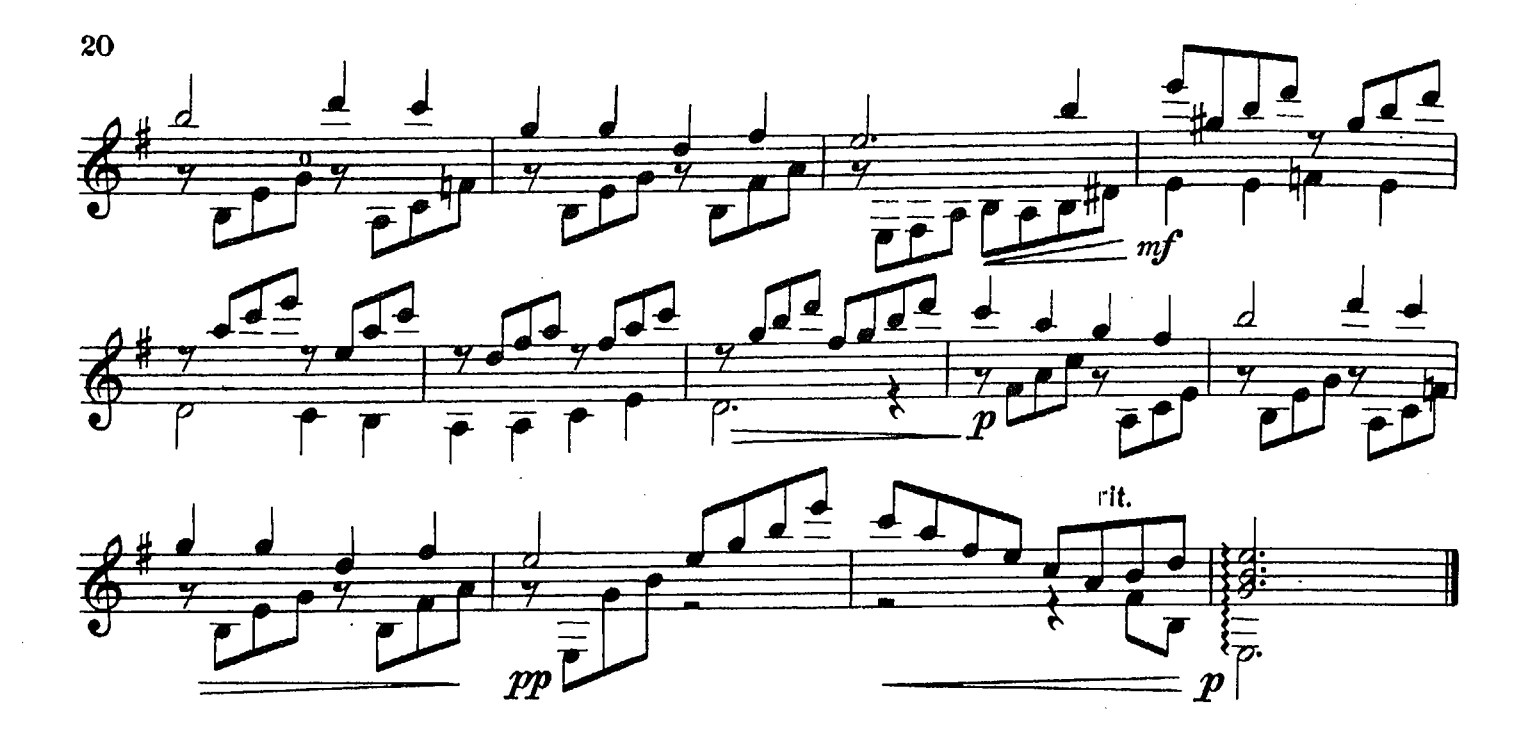

**. No 1** 

Д. ЧИМАРОЗА

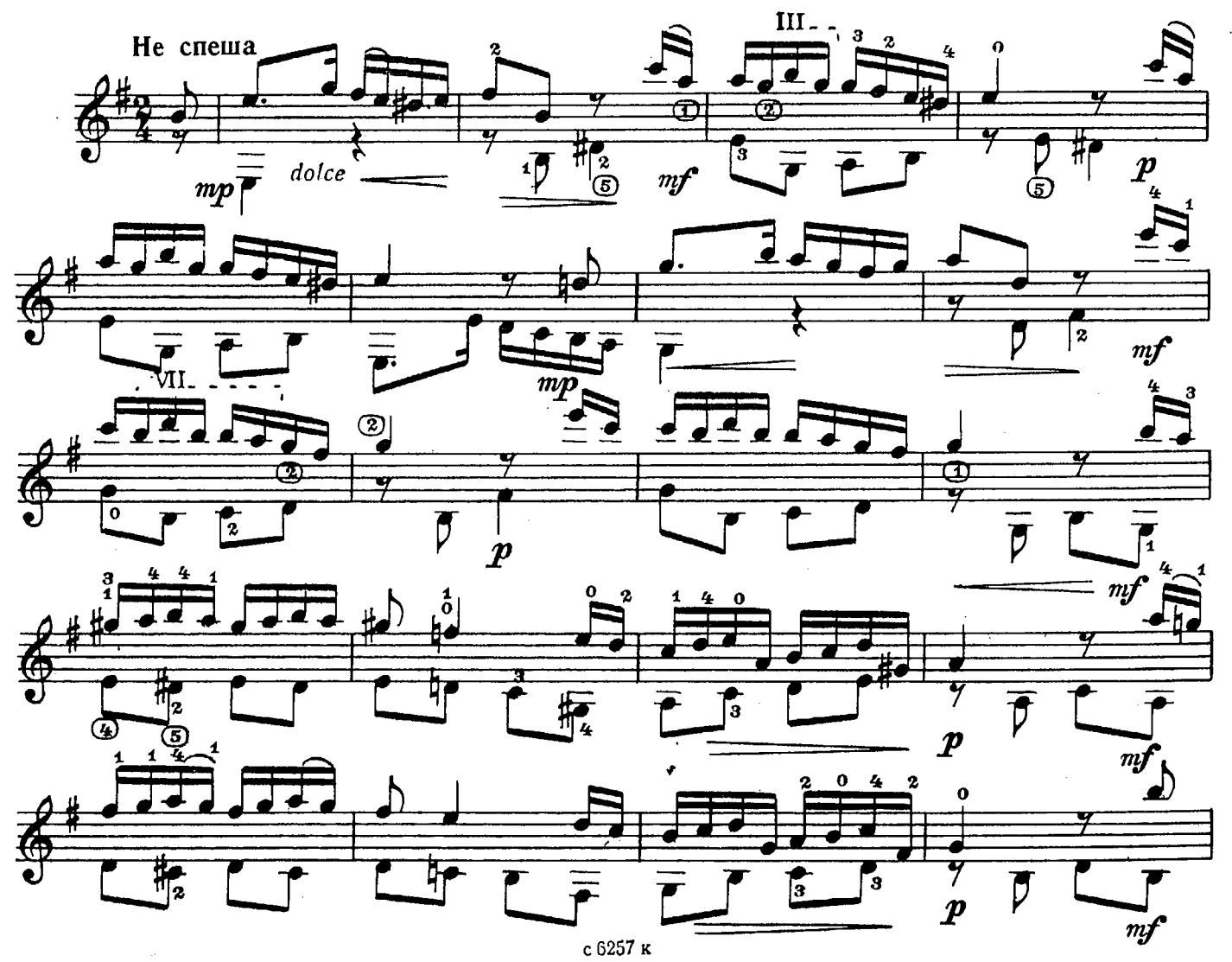

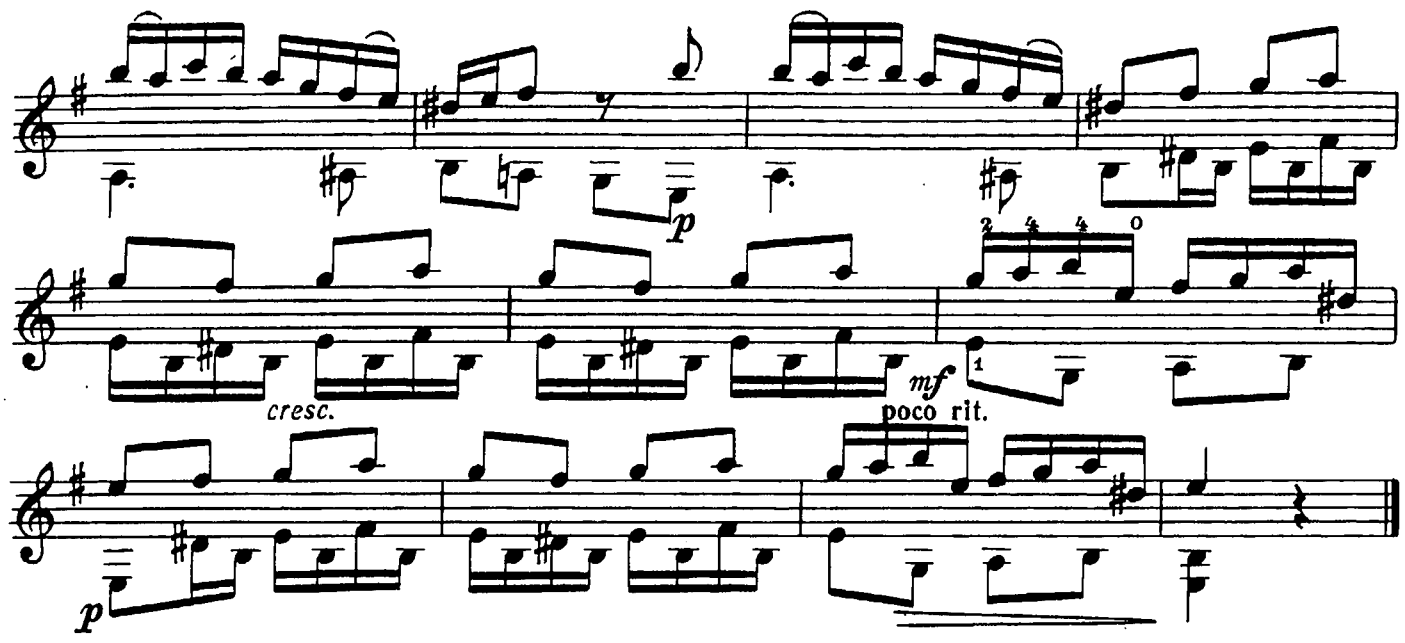

ДВЕ ПЬЕСЫ 1. Пастораль

В. ДЬЯЧЕНКО

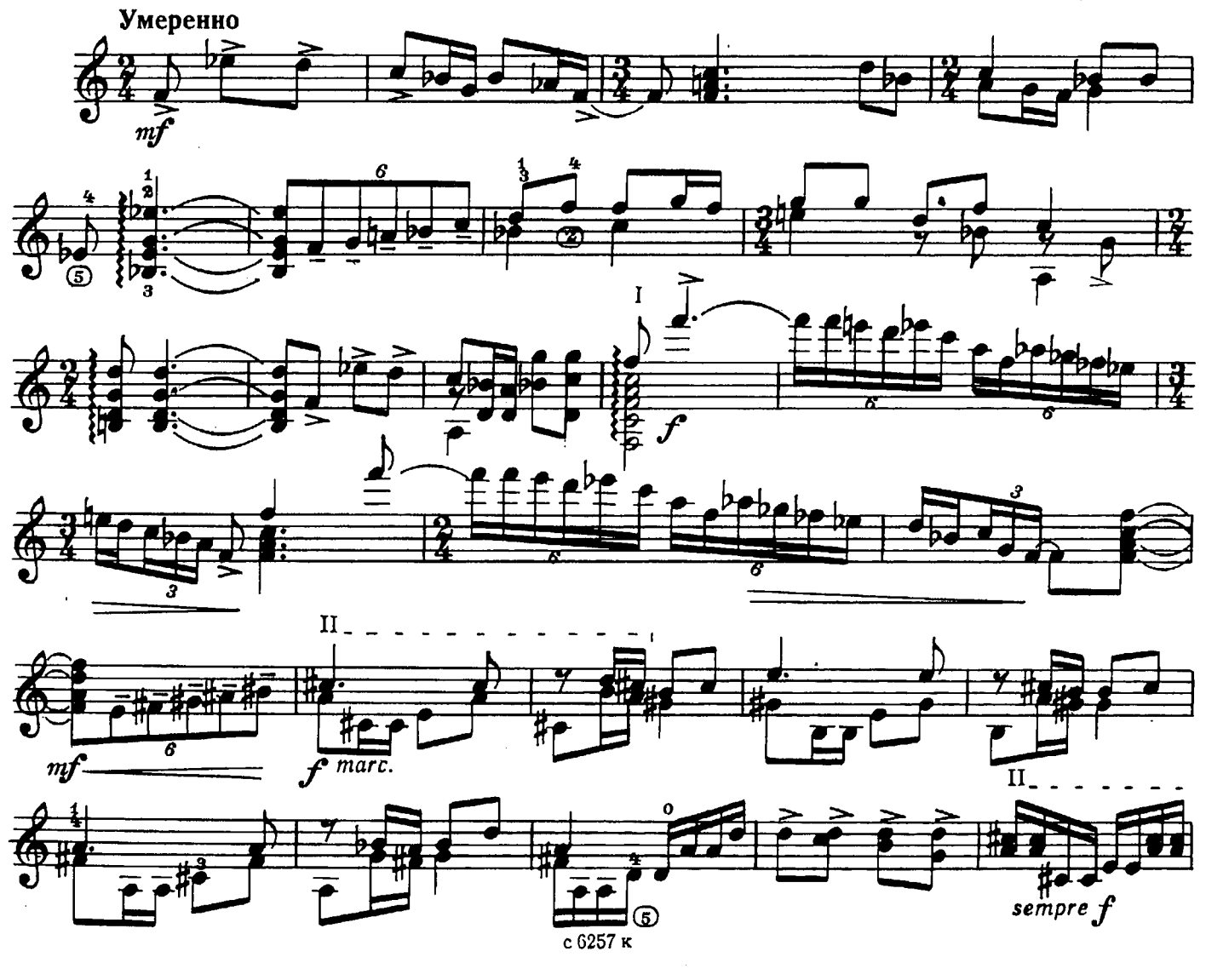

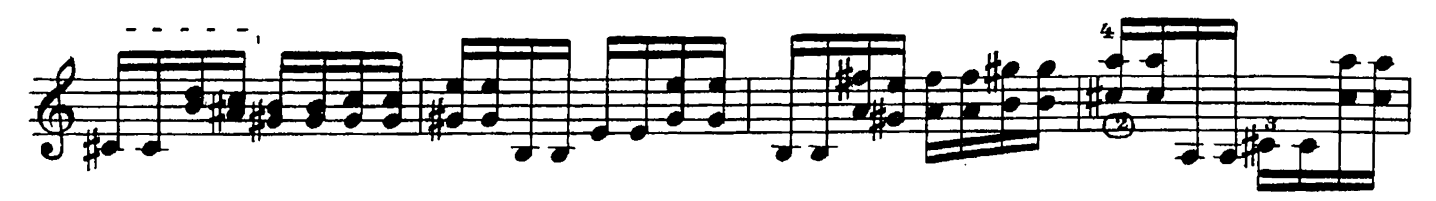

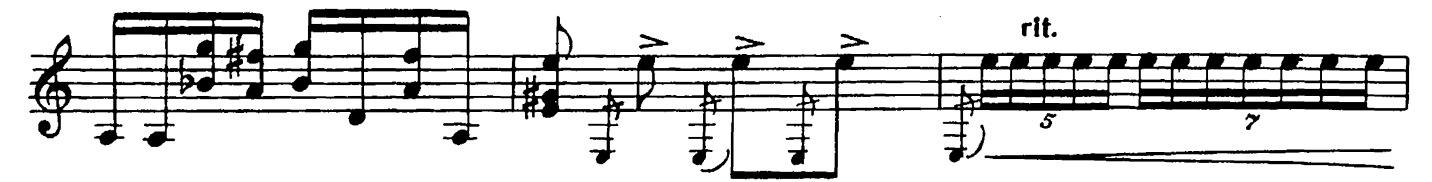

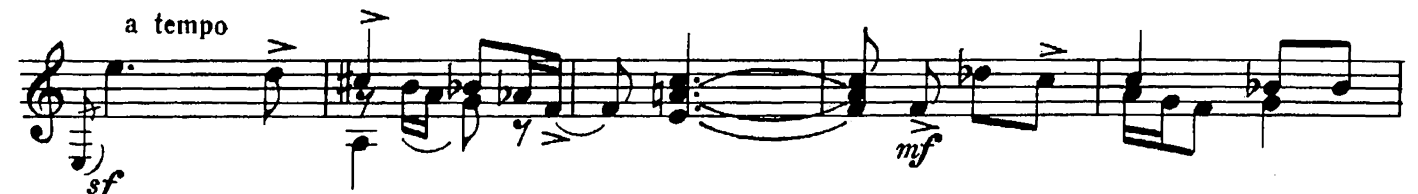

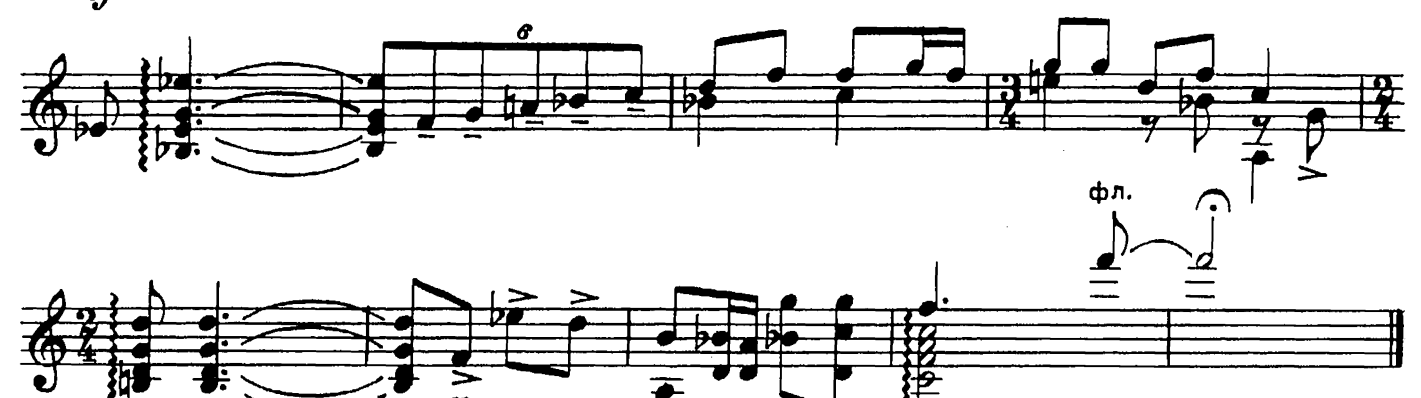

2. Экспромт

 $\tilde{\bm{p}}$ 

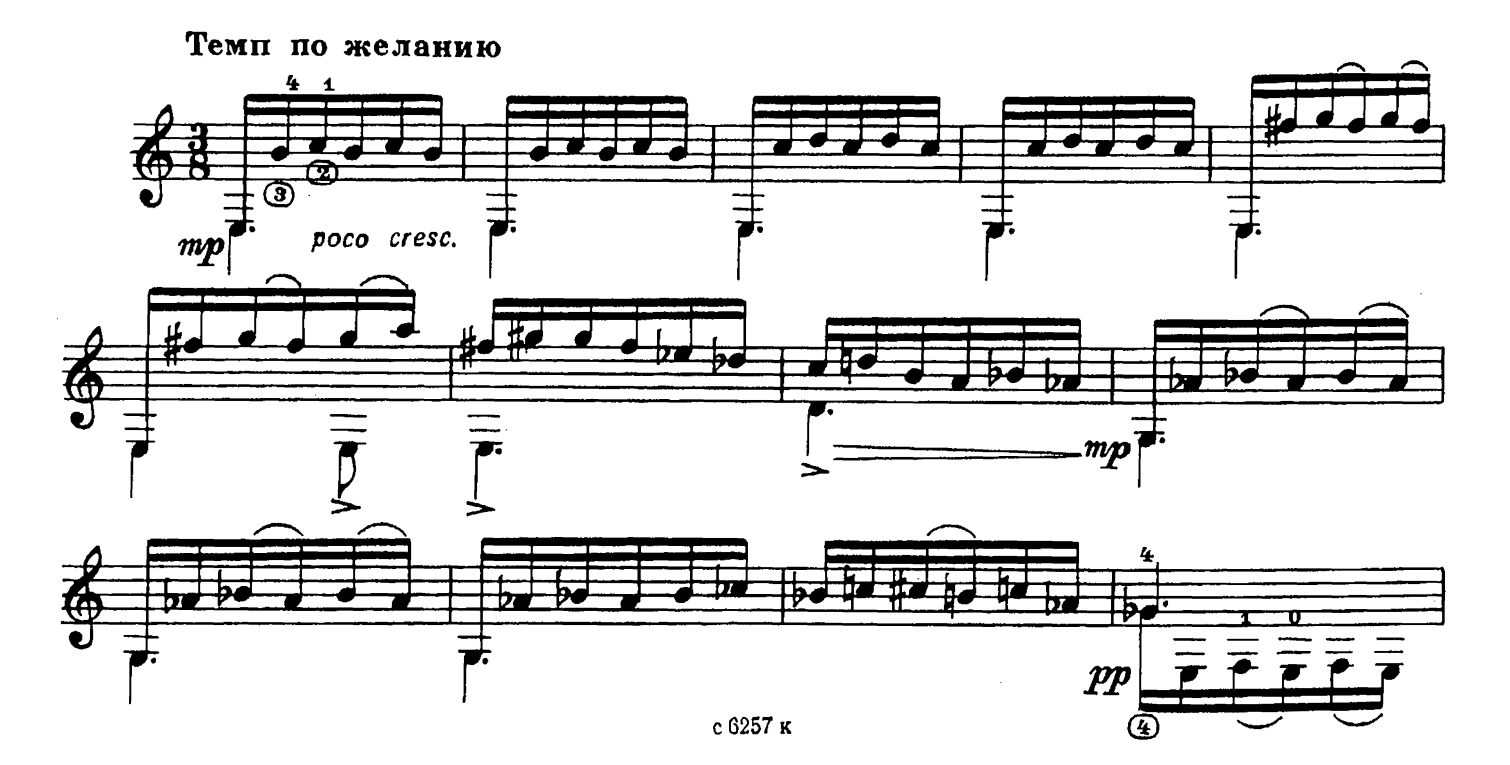

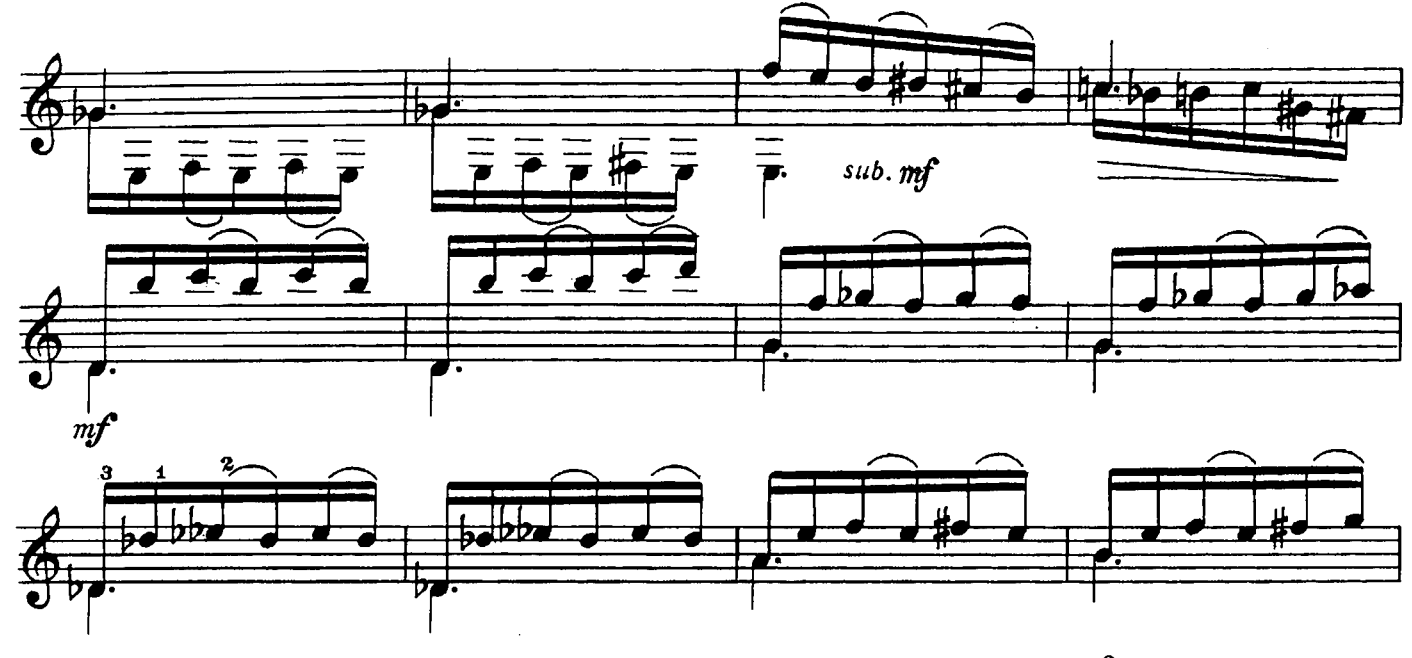

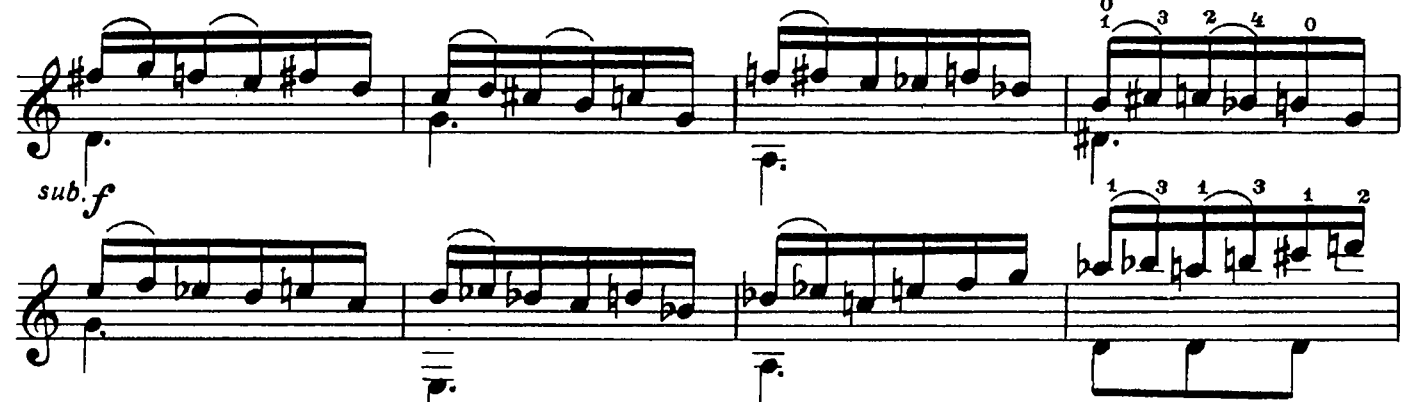

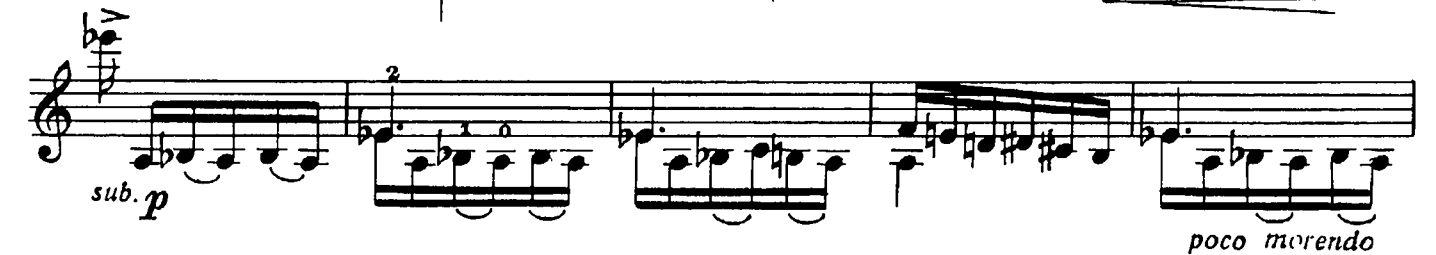

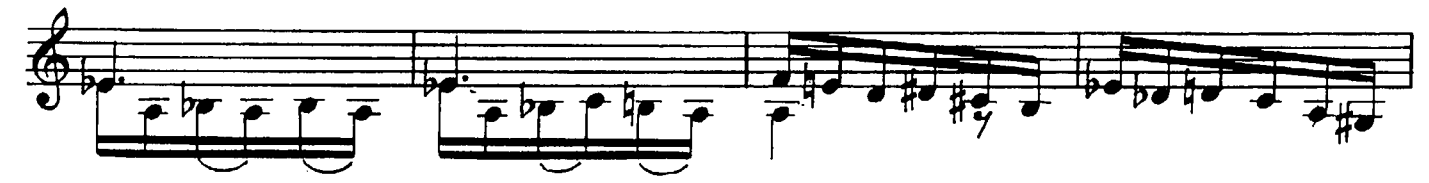

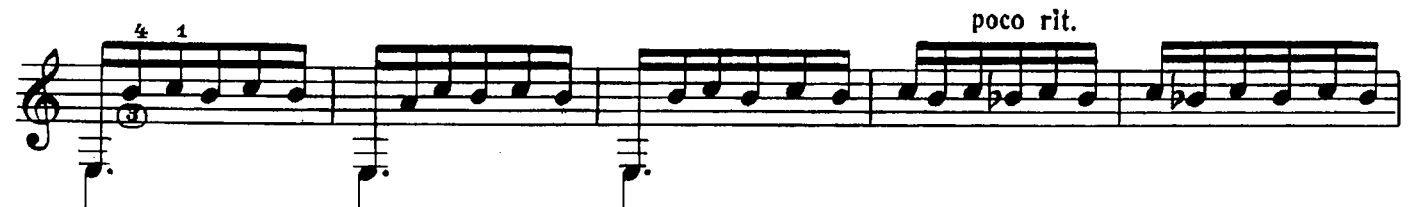

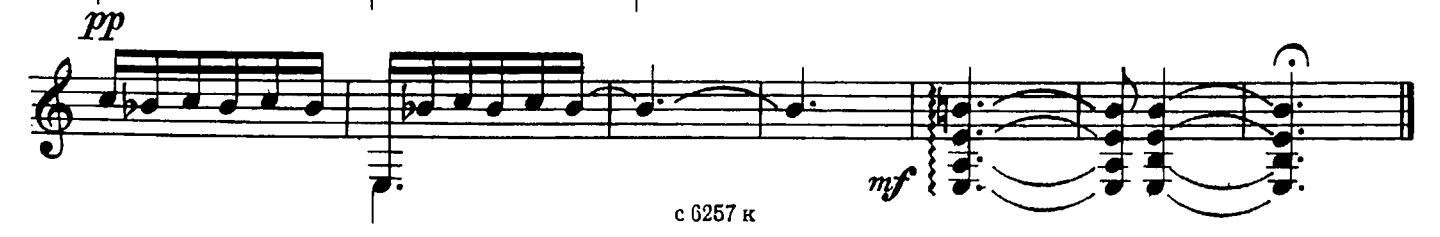

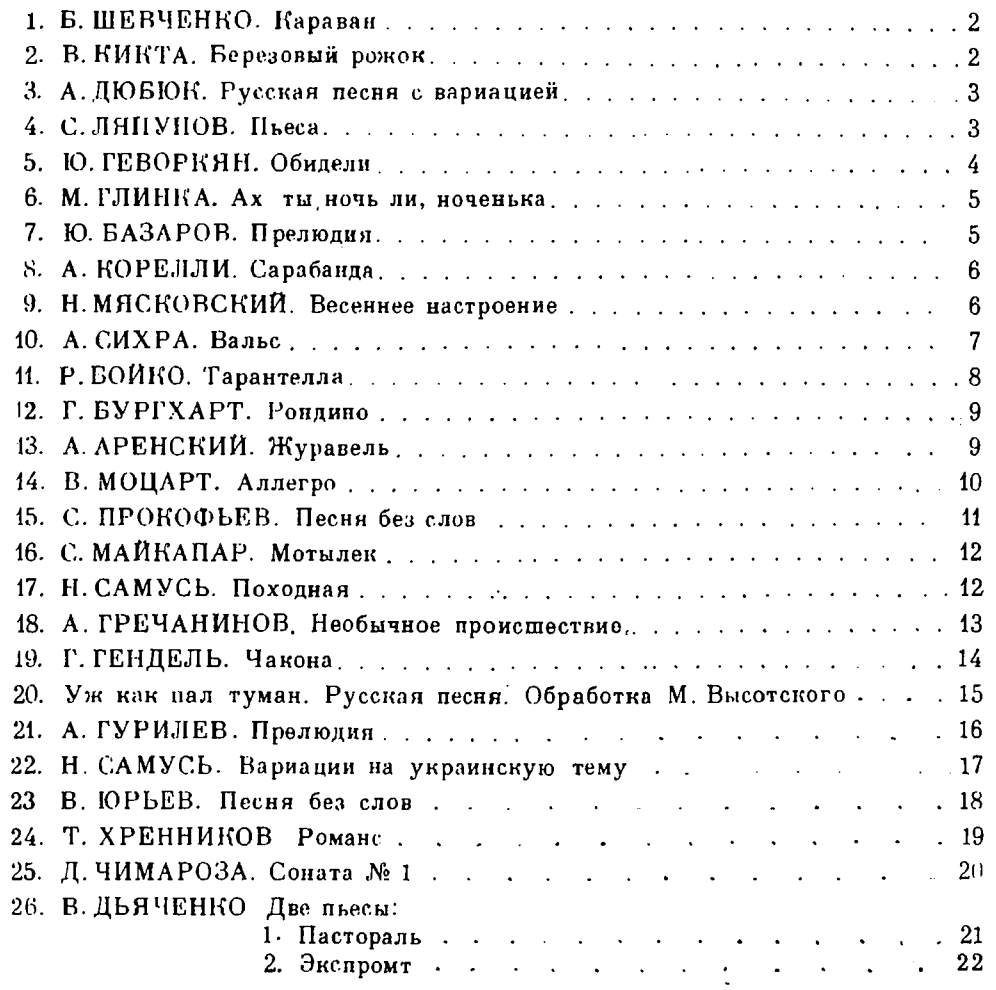

№ 1-6,8-16,18-21, 24, 25-переложение Н. Самуся; № 23-переложение И. Фефелова.

### Исполнительская редакция Н. Самуся

#### СОВЕТСКИЙ КОМПОЗИТОР  $MOCKBA.1982$

Выпуск 7. Шестиструнная гитара. Редактор И. Обликин. Лит.<br>ва. Худож. редактор Е. Гордиенко. Техн. редактор Ю. Визъ-<br>арташова. Подп. к печ. 19.07.82. Форм. бум. 60 $\times$ 901/<sub>8</sub>. Бумага<br>сет. Печ. л. 3.0. Уч.-над. л. 3.43. Ти сеоюзное издательство «советский композитор», толого, итоской, тем.<br>14-12. Московская типография № 6 «Союзполиграфирома» при Госу-<br>ССР по делам издательств, полиграфии и книжной торговли.<br>Москва 109088. Южнопортовая ул.,

 $\Gamma \frac{5209020000 - 286}{3221221 - 294 - 82}$  $\frac{082(02)-82}{ }$ 

тельство «Советский композитор», 1982 г.

 $\ddot{\phantom{a}}$